## **ESTIMASI** *VALUE AT RISK* **MENGGUNAKAN METODE** *t STUDENT COPULA* **(Studi Kasus: Saham PT.Indocement Tunggal Prakarsa Tbk dan PT Semen Indonesia (Persero) Tbk Periode 1 Januari 2011- 5 Agustus 2015)**

Skripsi

untuk memenuhi sebagian persyaratan mencapai derajat Sarjana S-1 Program Studi Matematika

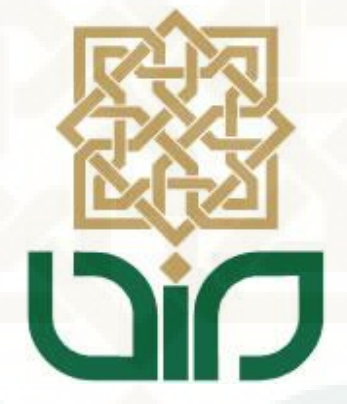

Disusun Oleh : **SIDIK SETYAJATI 09610004**

**Kepada :** 

**Program Studi Matematika Fakultas Sains Dan Teknologi Universitas Islam Negeri Sunan Kalijaga Yogyakarta** 

**2016**

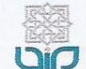

Universitas Islam Negeri Sunan Kalijaga

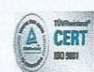

# SURAT PERSETUJUAN SKRIPSI/TUGAS AKHIR

Hal : Persetujuan Skripsi  $Lamp: -$ 

Kepada Yth. Dekan Fakultas Sains dan Teknologi UIN Sunan Kalijaga Yogyakarta di Yogyakarta

Assalamu'alaikum wr. wb.

Setelah membaca, meneliti, memberikan petunjuk dan mengoreksi serta mengadakan perbaikan seperlunya, maka kami selaku pembimbing berpendapat bahwa skripsi saudara:

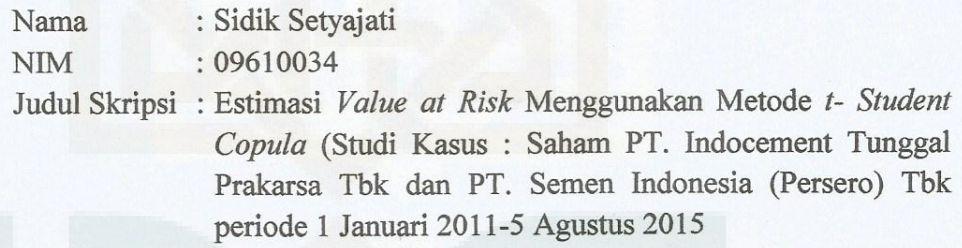

sudah dapat diajukan kembali kepada Program Studi Matematika Fakultas Sains dan Teknologi UIN Sunan Kalijaga Yogyakarta sebagai salah satu syarat untuk memperoleh gelar Sarjana Strata Satu dalam Matematika.

Dengan ini kami mengharap agar skripsi/tugas akhir Saudara tersebut di atas dapat segera dimunaqosyahkan. Atas perhatiannya kami ucapkan terima kasih.

Wassalamu'alaikum wr. wb.

Yogyakarta, 15 September 2015 Pembimbing M. Farhan Qudratullah, M.Si NIP. 19790922 200801 1 011

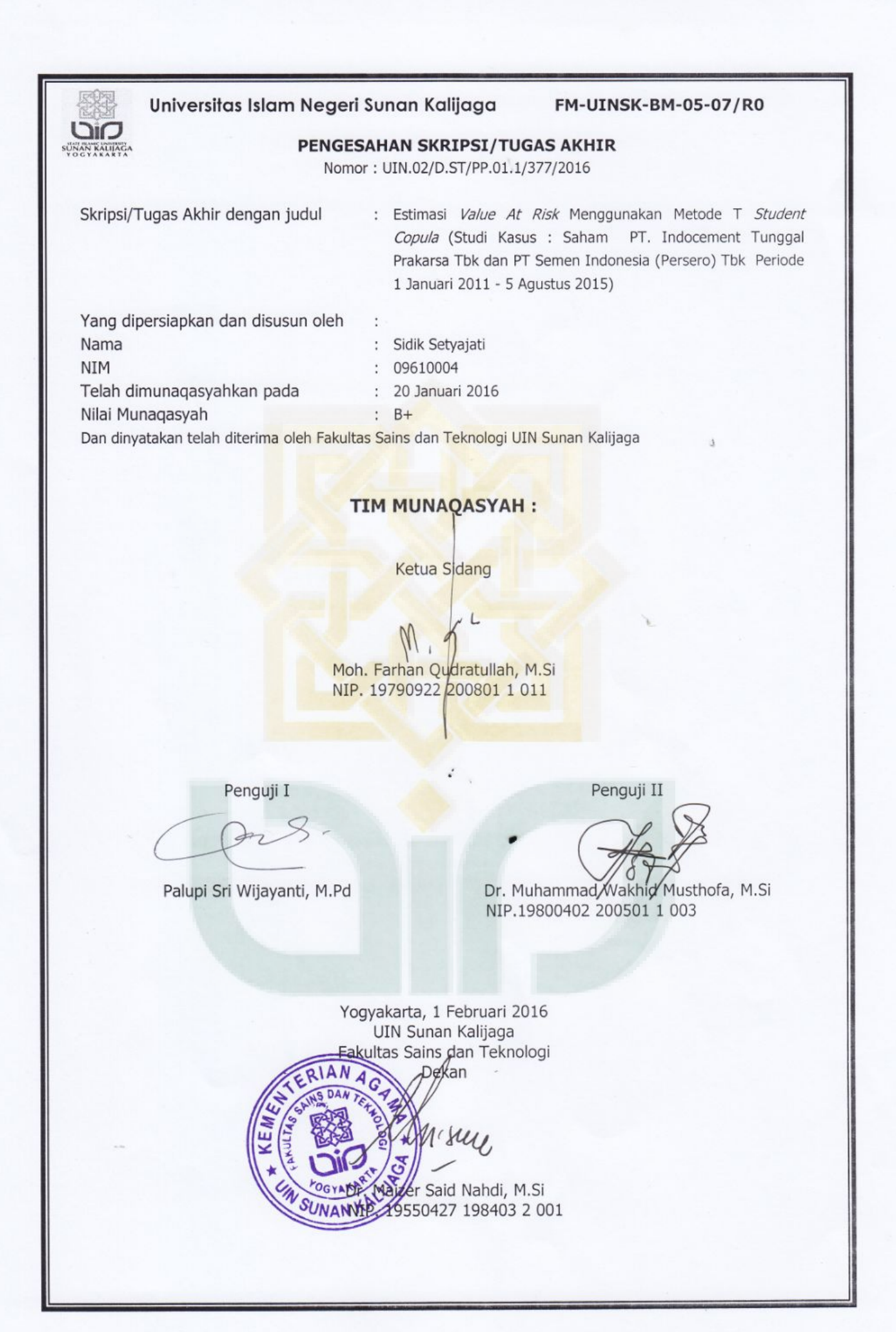

## SURAT PERNYATAAN KEASLIAN SKRIPSI

Yang bertanda tangan di bawah ini:

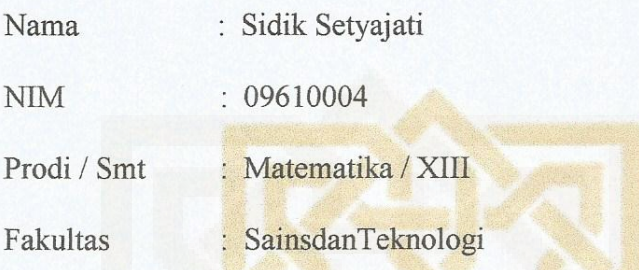

Dengan ini saya menyatakan bahwa skripsi ini tidak terdapat karya yang pernah diajukan untuk memperoleh gelar kesarjanaan di suatu Perguruan Tinggi, dan sepanjang pengetahuan saya juga tidak terdapat karya atau pendapat yang pernah ditulis atau diterbitkan orang lain, kecuali yang secara tertulis diacu dalam naskah ini dan disebutkan dalam daftar pustaka.

Yang menyatakan TERAI<br>MPEL **DEBFADF90774069**  $D(O(O))$ **URUPIAH** Sidik Setyajati

NIM: 09610004

Yogyakarta, 2 Januari 2016

## **HALAMAN PERSEMBAHAN**

## *Bismillahirohmanirrohim*

*Skripsi ini saya persembahkan kepada :* 

*Yang Utama Dari Segalanya... Sembah sujud serta syukur kepada Allah SWT. Taburan cinta dan kasih sayangMu telah memberikanku kekuatan, membekaliku dengan ilmu serta memperkenalkanku dengan cinta. Atas karunia serta kemudahan yang kau berikan akhirnya skripsi yang sederhana ini dapat terselesaikan. Sholawat dan salam selalu terlimpah keharibaan Rasulullah Muhammad SAW. Kupersembahkan karya sederhana ini kepada orang yang sangat kukasihi dan kusayangi Bapak, dan Alm.Ibundaku, Adik-adikku yang kucintai, tidak lupa juga untuk Simbok yang selalu ada. Terima kasih atas semua kasih sayang dan doanya dan dukungannya. Untuk teman-teman terima kasih atas bantuan, doa, hiburan, traktiran, dan ejekannya selama kuliah. Untuk Dosen Pembimbing Skripsiku Bapak Farhan, terima kasih banyak atas bantuan ilmu dan kesabarannya. "Your dreams today, can be your future tomorrow"*

# **MOTTO**

*"Yakin, ikhlas dan istiqomah. Berangkat dengan penuh keyakinan. Berjalan dengan penuh keikhlasan. Istiqomah dalam menghadapi cobaan"* 

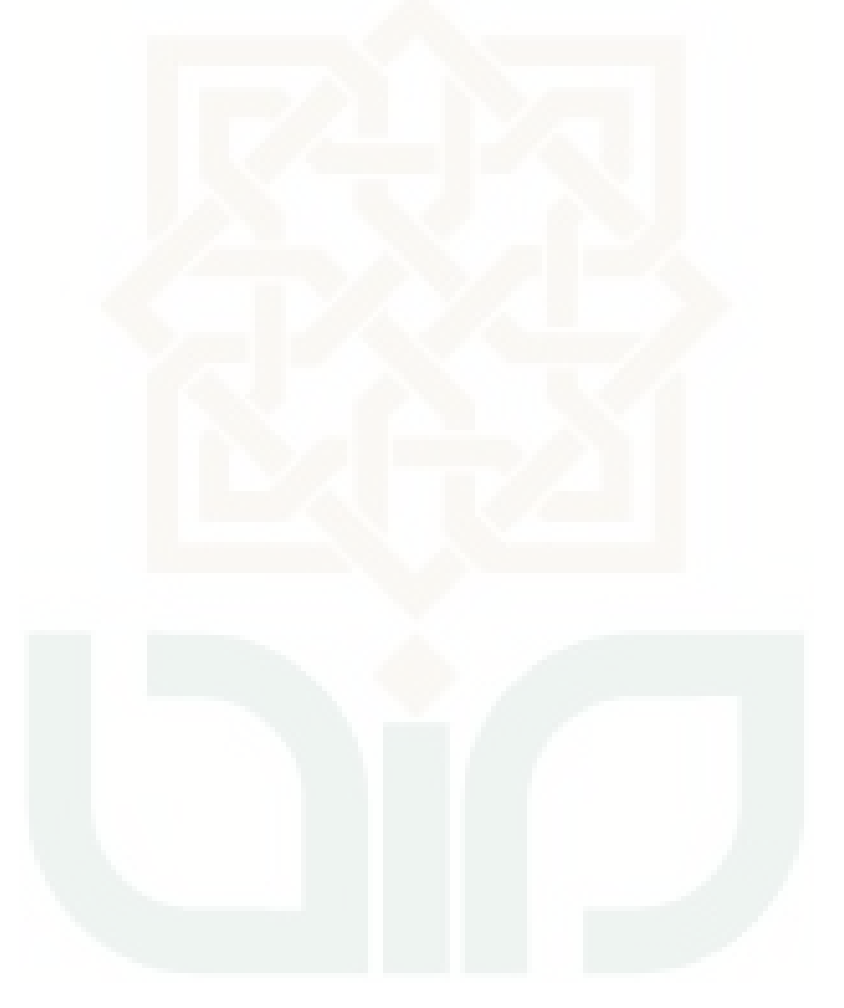

## **KATA PENGANTAR**

Puji syukur kehadirat Allah SWT yang telah melimpahkan segala rahmat dan hidayah-Nya, sehingga skripsi yang berjudul Estimasi *Value at Risk* Menggunakan Metode *t Student Copula* dapat terselesaikan guna memenuhi syarat memperoleh gelar kesarjanaan di Program Studi Matematika Fakultas Sains dan Teknologi UIN Sunan Kalijaga Yogyakarta. Shalawat dan salam senantiasa tercurahkan kepada Nabi Muhammad SAW, pembawa cahaya kesuksesan dalam menempuh hidup di dunia dan akhirat.

Penulis menyadari skripsi ini tidak akan selesai tanpa motivasi, bantuan, bimbingan, dan arahan dari berbagai pihak baik moril maupun materil. Oleh karena itu, dengan kerendahan hati penulis mengucapkan rasa terima kasih yang sedalamdalamnya kepada :

- 1. Ibu Dr. Maizer Said Nahdi, M.Si selaku Dekan Fakultas Sains dan Teknologi Universitas Islam Negeri Sunan Kalijaga Yogyakarta.
- 2. Bapak Dr. Wakhid Musthofa, M.Si selaku Ketua Program Studi Matematika. Fakultas Sains dan Teknologi Universitas Islam Negeri Sunan Kalijaga Yogyakarta.
- 3. Bapak Moh. Farhan Qudratullah, M.Si selaku pembimbing dan penasehat akademik yang telah meluangkan waktu untuk membantu, memotivasi, membimbing serta mengarahkan sehingga skripsi ini dapat terselesaikan.
- 4. Bapak/Ibu Dosen dan Staf Fakultas Sains dan Teknologi UIN Sunan Kalijaga Yogyakarta atas ilmu, bimbingan dan pelayanan selama perkuliahan sampai penyusunan skripsi ini selesai.
- 5. Bapak dan alm.Ibuku tercinta yang senantiasa memberikan doa, kasih sayang dan pengorbanan yang sangat besar.
- 6. Adik-adikku serta keponakan-keponakanku yang telah memberi motivasi, dukungan, dan semangat untuk menyelesaikan skripsi ini.
- 7. Teman-teman Prodi Matematika angkatan 2009 yang selalu memberikan dukungan serta bantuan dalam proses penyelesaian skripsi ini.
- 8. Semua pihak yang tidak dapat penulis sebutkan satu persatu yang telah membantu dalam penyusunan skripsi ini.

Peneliti menyadari masih banyak kesalahan dan kekurangan dalam penulisan skripsi ini, untuk itu diharapkan saran dan kritik yang bersifat membangun demi kesempurnaan skripsi ini. Namun demikian, peneliti tetap berharap semoga skripsi ini dapat bermanfaat dan dapat membantu memberi suatu informasi yang baru.

Yogyakarta, Januari 2016

Penulis

Sidik Setyajati

# **DAFTAR ISI**

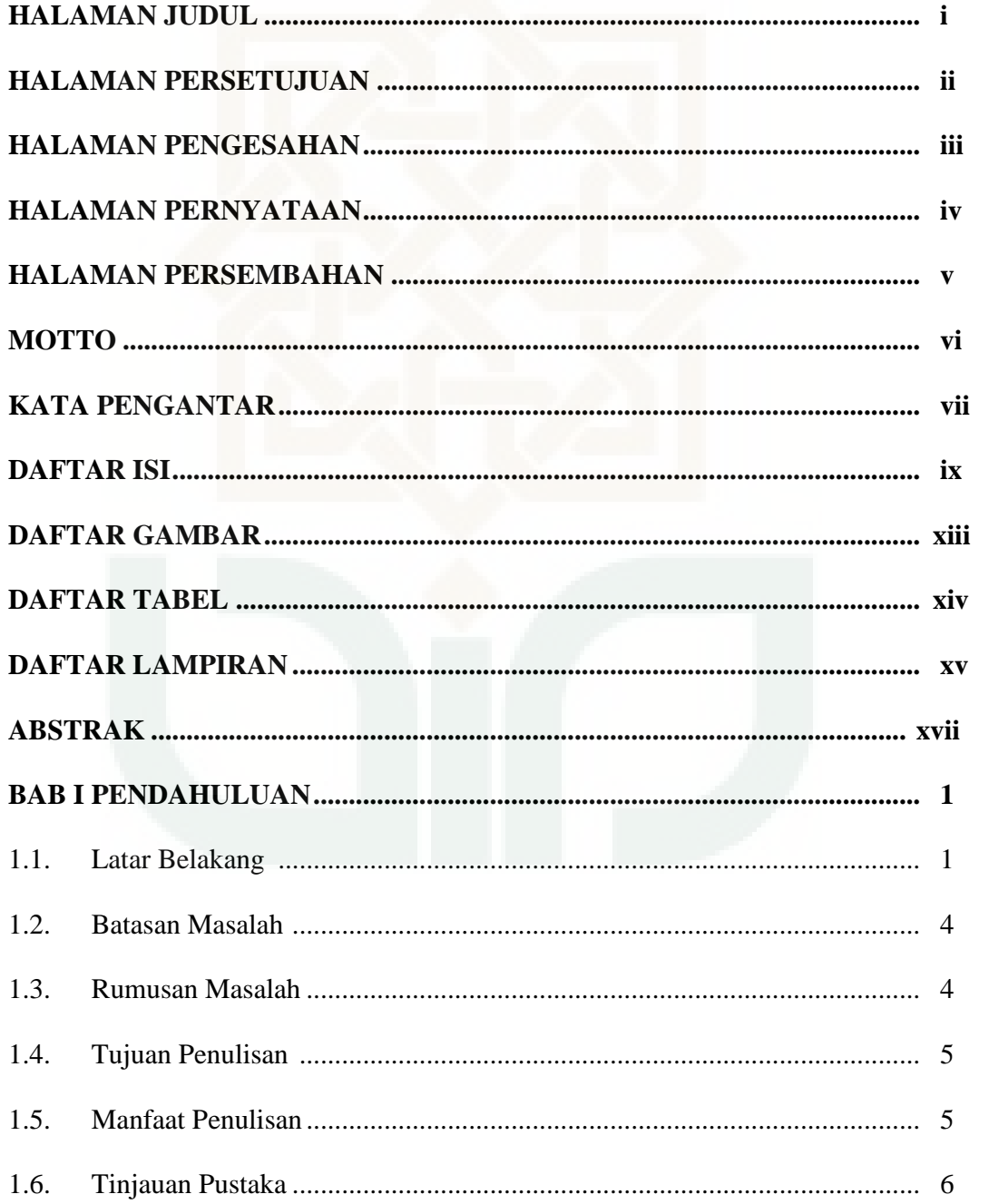

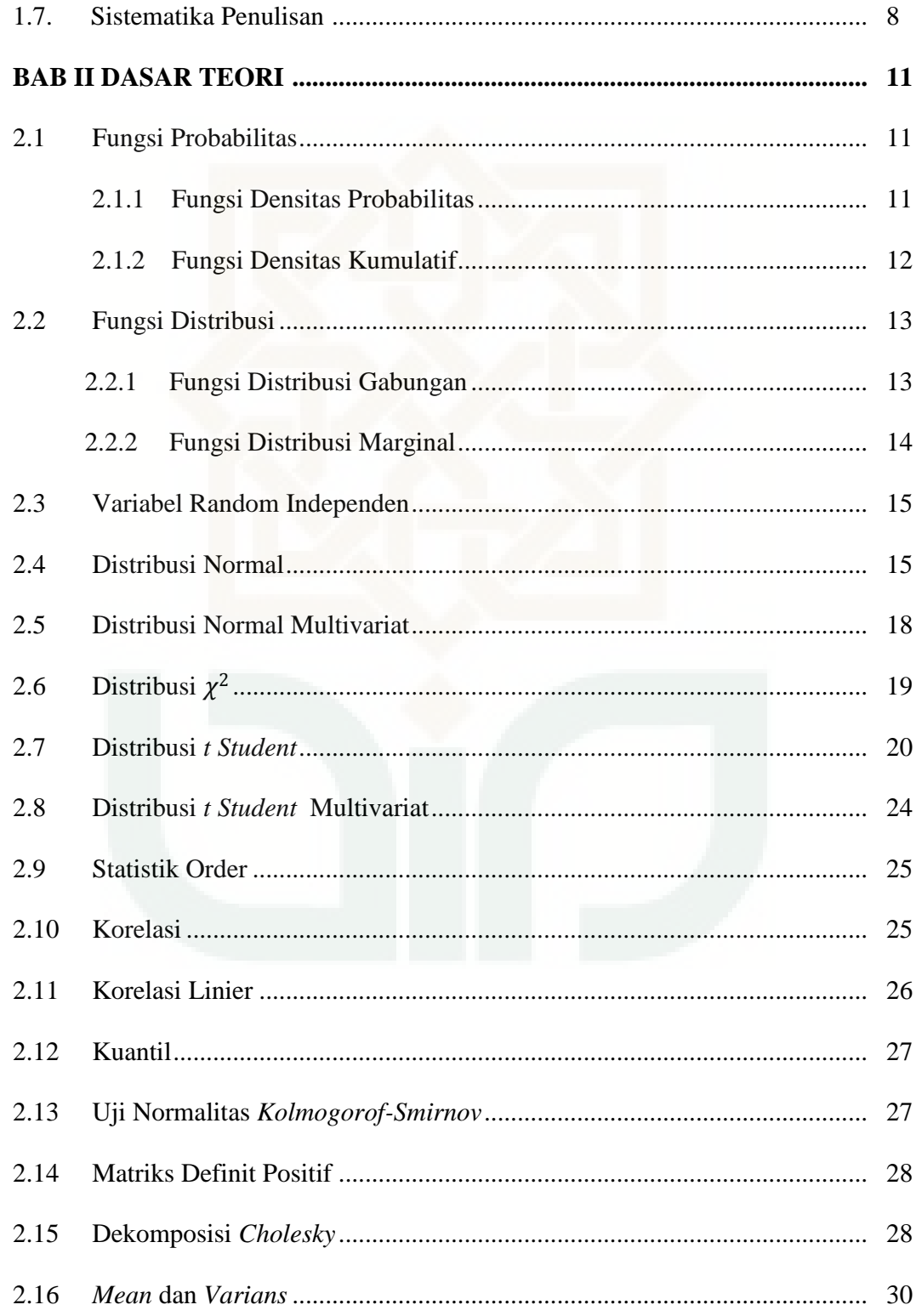

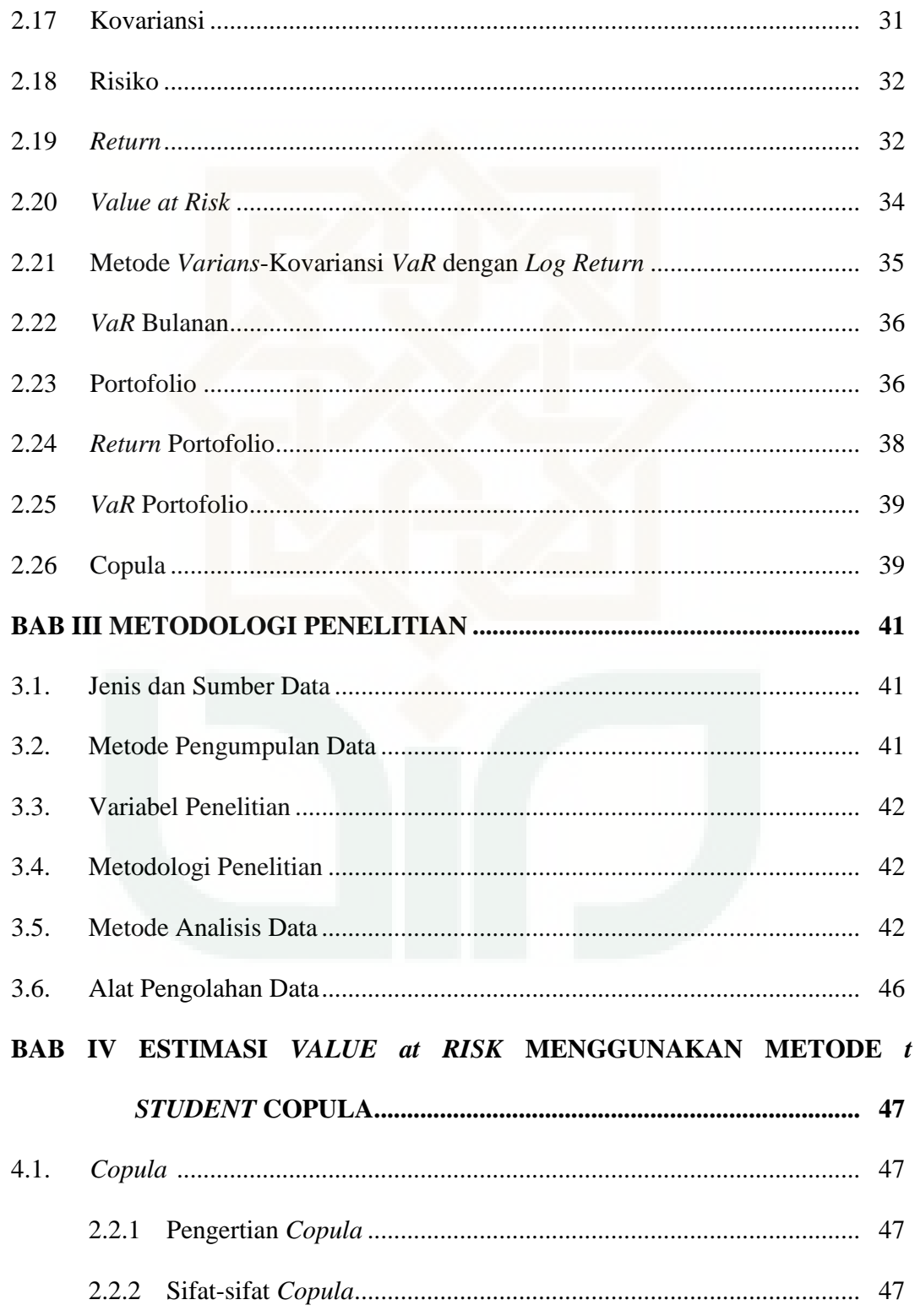

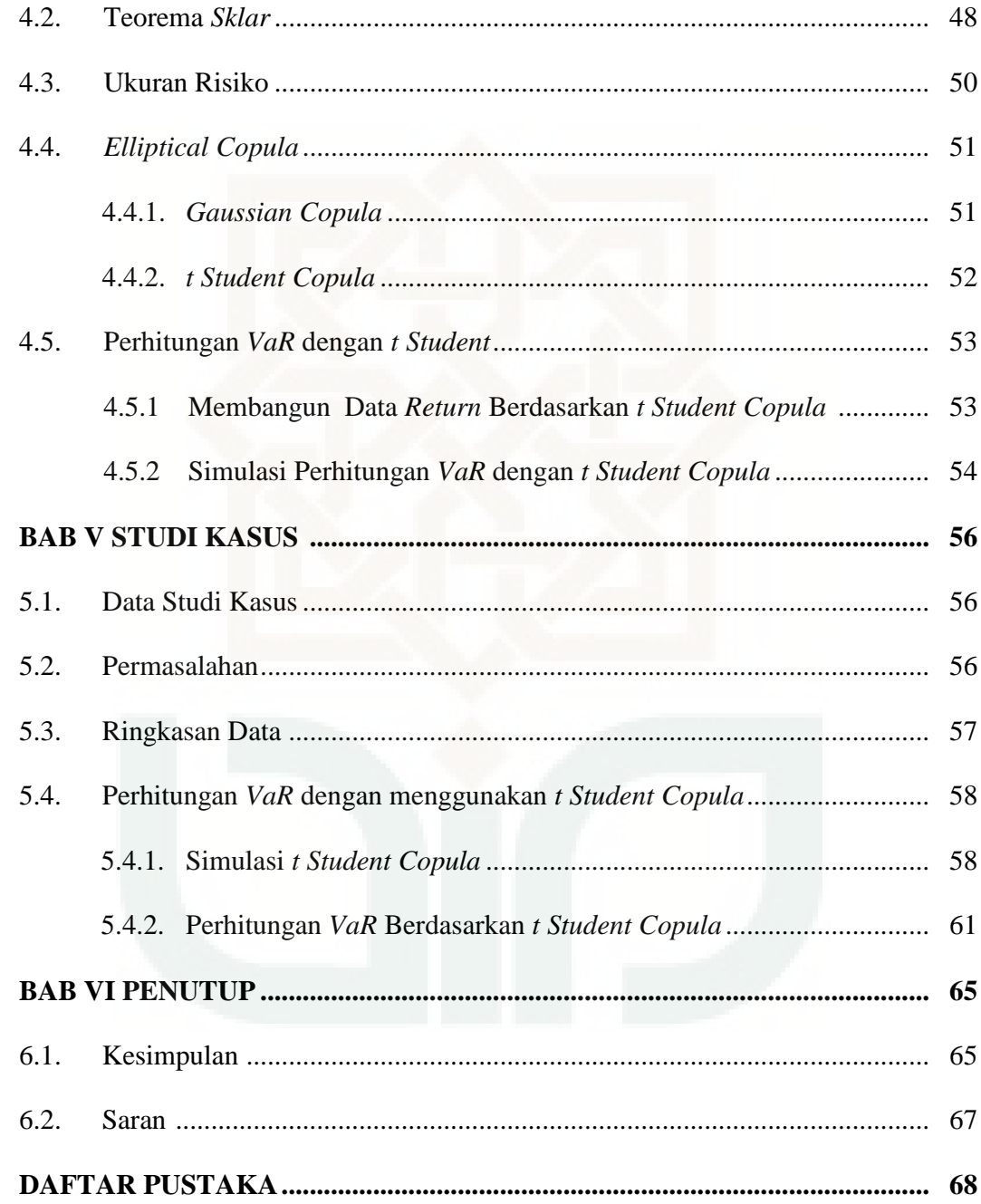

# **DAFTAR GAMBAR**

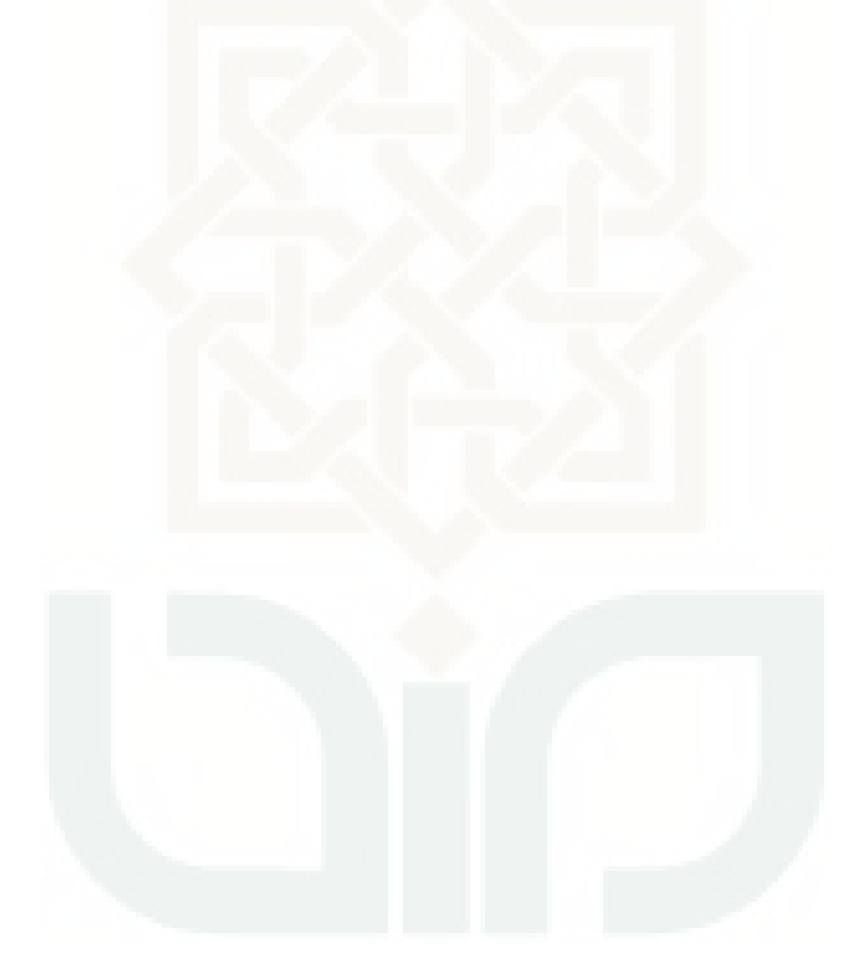

# **DAFTAR TABEL**

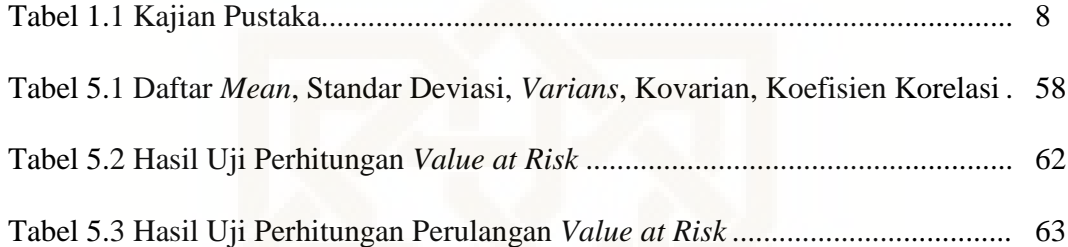

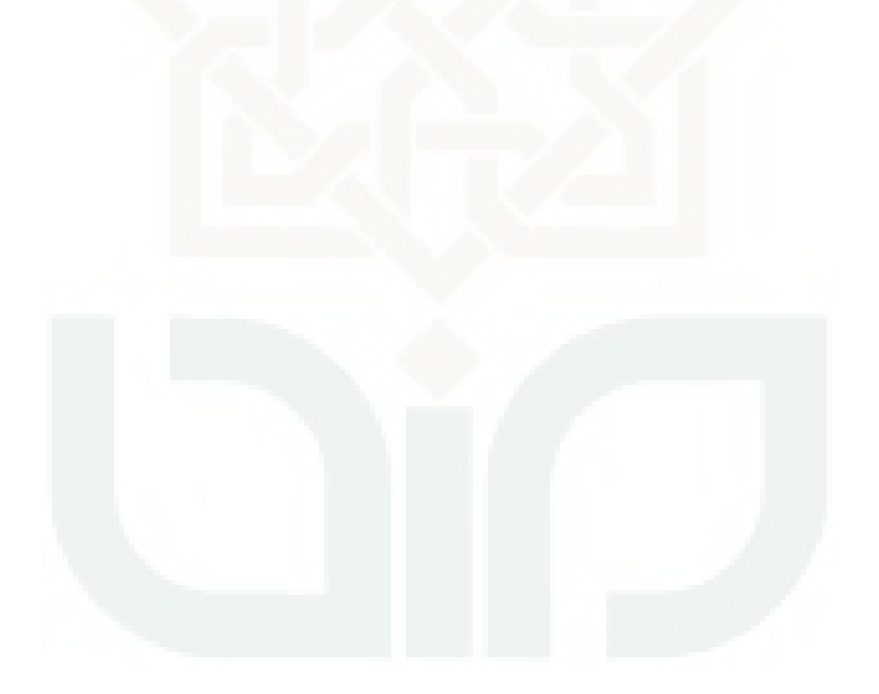

## **DAFTAR LAMPIRAN**

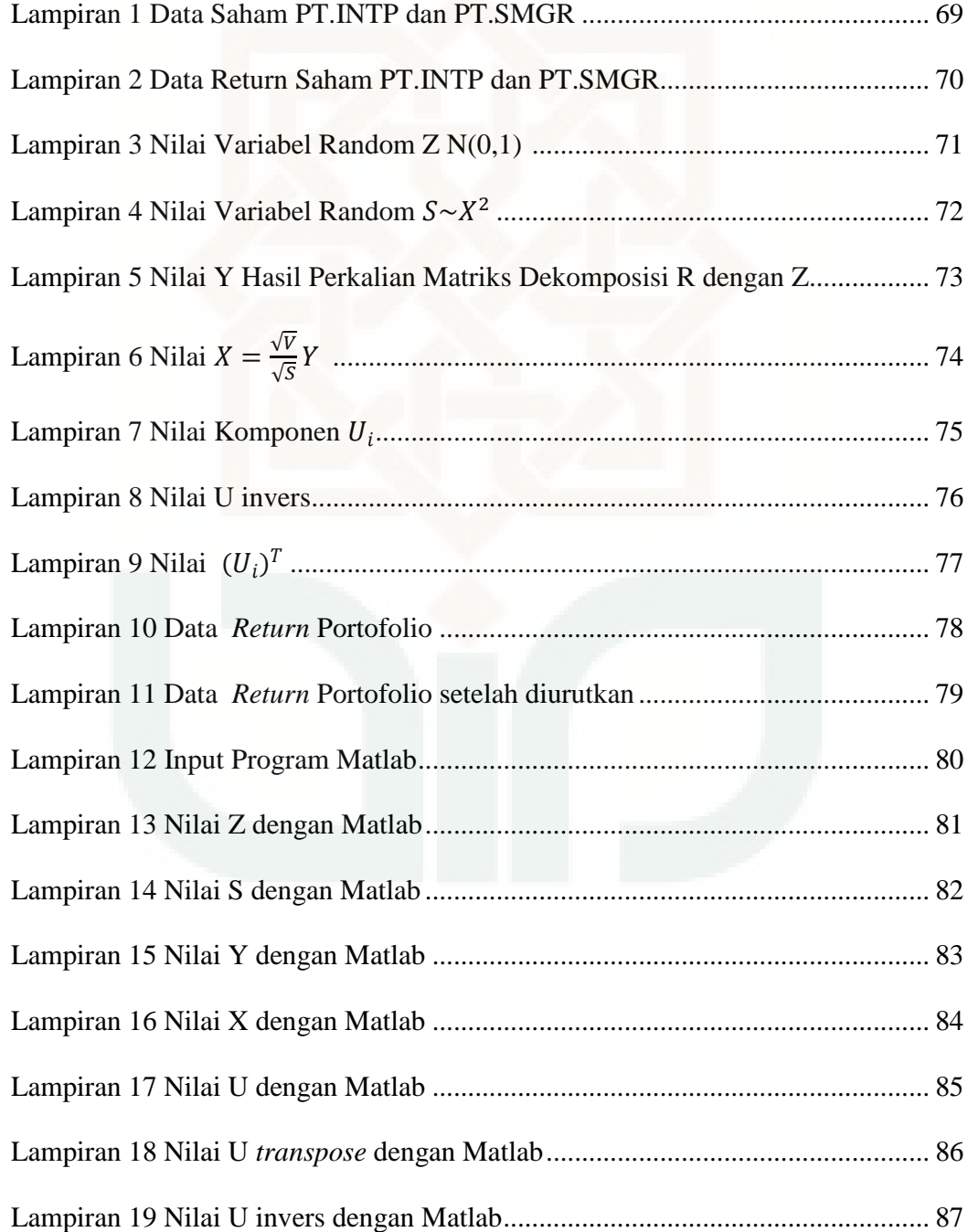

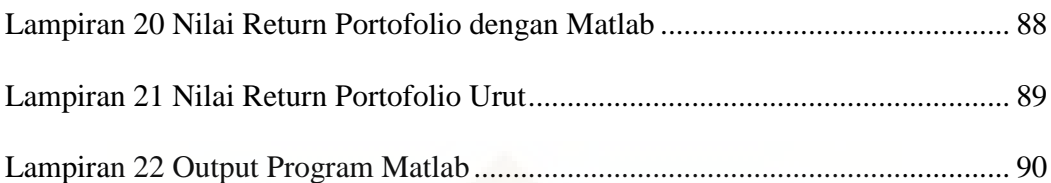

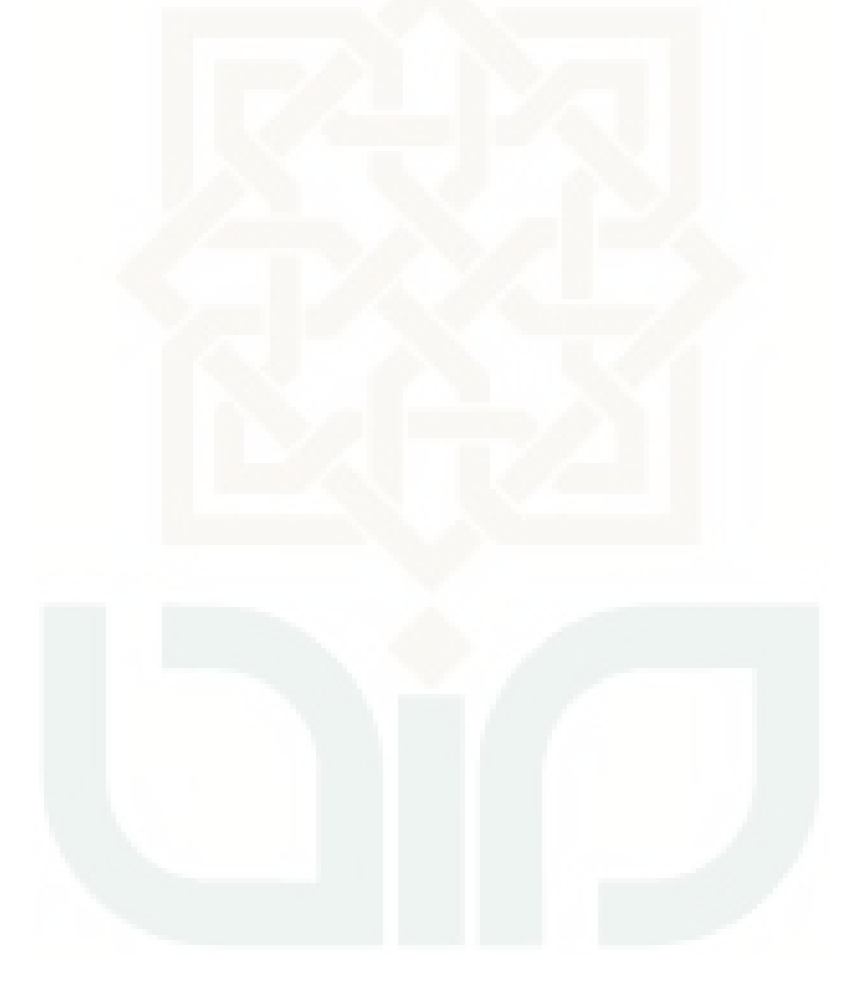

## **ESTIMASI** *VALUE at RISK* **MENGGUNAKAN METODE t** *STUDENT COPULA* **(Studi Kasus: Saham PT.Indocement Tunggal Prakarsa Tbk dan PT Semen Indonesia (Persero) Tbk Periode 1 Januari 2011- 5 Agustus 2015)**

## **Oleh : Sidik Setyajati 09610003**

#### **ABSTRAK**

*Value at Risk* merupakan suatu alat yang dipakai untuk mengukur tingkat risiko dalam berinvestasi. *Value at Risk* menjelaskan besarnya kerugian terburuk yang terjadi pada saat berinvestasi berdasarkan tingkat kepercayaan tertentu. Untuk mengestimasi *Value at Risk* diperlukan suatu alat atau metode agar dapat secara tepat mengukur risiko, salah satunya yaitu dengan Metode *t Student Copula.*

Penelitian ini membahas tentang estimasi *Value at Risk* pada saham syariah *Jakarta Islamic Indeks (JII)* dengan metode *t Student Copula*. Langkahlangkahnya adalah uji kenormalan data, membentuk dekomposisi *Cholesky* dari matriks korelasi, simulasi variabel random dari *t Student Copula*, simulasi perhitungan *Value at Risk* berdasarkan *t Student Copula,* melakukan perulangan dalam perhitungan *VaR* dan kemudian mencari nilai rata-ratanya. Adapun data yang digunakan data indeks saham PT.Indocement Tunggal Prakarsa Tbk (INTP) dan PT Semen Indonesia (Persero) Tbk (SMGR) periode 1 Januari 2011- 5 Agustus 2015.

Hasil penelitian dari portofolio kedua saham tersebut dengan tingkat kepercayaan 90%, 95%, dan 99% dengan masing-masing investasi untuk saham PT.Indocement Tunggal Prakarsa Tbk (INTP) adalah Rp 600.000.000,- dan saham PT Semen Indonesia (Persero) Tbk (SMGR) adalah Rp 400.000.000,-, untuk simulasi sebanyak 1 perulangan dengan tingkat kepercayaan 90%, 95%, 99% diperoleh estimasi *Value at Risk* berturut-turut sebesar Rp 9.738.240,-, Rp 14.354.400,-, dan Rp 26.533.547,-.

**Kata Kunci** : *t Student Copula, Cholesky, Return*, *Value at Risk*.

#### **BAB I**

## **PENDAHULUAN**

## **1.1. Latar Belakang Masalah**

Investasi pada hakekatnya merupakan penempatan sejumlah dana pada saat ini dengan harapan untuk memperoleh keuntungan di masa mendatang (Halim, 2003). Investasi dengan jenis aset finansial dapat dilakukan dipasar uang, misalnya berupa sertifikat deposito, *commercial paper*, surat berharga pasar uang, maupun dipasar modal, misalnya berupa saham, obligasi, waran, opsi dan lain sebagainya.

Kegiatan investasi, seorang inverstor mengharap memperoleh tingkat pengembalian atau return yang menguntungkan. Return merupakan tingkat pengembalian yang diperoleh dari suatu investasi. Return portofolio adalah tingkat pengembalian yg diperoleh dari investasi pada beberapa aset dengan bobot tertentu. Seorang investor dihadapkan pada dua hal yaitu tingkat pengembalian dan juga resiko yang mungkin timbul akibat adanya ketidakpastian (Tandelilin, 2010). Dalam prakteknya, pencapaian suatu return, melekat didalamnya suatu resiko. Sehingga muncul anggapan resiko yang tinggi menghasilkan return yang tinggi, dan atau sebaliknya. Resiko-resiko tersebut tidak dapat dihindari namun dapat dikelola dan diperkirakan yaitu dengan menerapkan proses manajemen resiko dengan cara investor harus secara tepat mengindentifikasi resiko dengan cara mengenal dan memahami seluruh resiko yang sudah ada, sehingga mempermudah penilaian terhadap kemungkinan kerugian yang dihadapi oleh investor. Dalam mengendalikan risiko, investor dapat memperkirakan dari keuntungan yang telah diperoleh dan besarnya biaya yang akan dikeluarkan pada masa yang akan datang. Semakin baik perkiraan tersebut, maka akan semakin kecil varian yang akan terjadi, sehingga tingkat resikonya semakin kecil.

Peramalan (*forecasting)* dan analisa data ini bertujuan untuk memperkecil resiko dan faktor -faktor ketidakpastian. Seperti halnya, dalam masalah saham apabila tidak diketahui prediksi berapa saham yang akan dibeli pada waktu yang akan datang, maka juga tidak akan diketahui pula berapa saham yang terjual untuk periode berikutnya, sehingga data yang ada sekarang sangatlah penting sebagai alat untuk prediksi masa depan. Salah satu cara untuk mengukur resiko adalah dengan *Value at Risk* (*VaR*). Secara sederhana *VaR* dapat didefinisikan sebagai estimasi kerugian potensial yang maksimal pada periode tertentu dengan tingkat kepercayaan tertentu dan dalam kondisi pasar yang normal.

*Value at Risk* digunakan untuk mengestimasi kerugian maksimal yang bisa saja terjadi pada esok hari, dua hari kemudian, dan seterusnya atau pada periode waktu tertentu lainnya. Dengan pendekatan *VaR* ini, seorang manajer resiko akan segera dapat mengetahui besarnya resiko dari masing-masing posisi dalam portofolio sehingga besarnya resiko portofolio dapat diketahui. Dengan mengetahui besaran resiko yang dihasilkan oleh pendekatan *VaR*

tersebut, pada akhirnya investor akan dapat mengetahui posisi portofolio yang optimal dan strategi yang tepat. Dengan demikian, hal tersebut dapat menghindari resiko tinggi. Oleh karena itu diperlukan alat ukur untuk mengukur resiko pasar tersebut, agar dapat diketahui sejauh mana investor dapat dengan aman berinvestasi. Pengukuran resiko merupakan hal yang sangat penting dalam analisis keuangan mengingat hal ini masih berhubungan dengan investasi dana yang cukup besar.

Untuk mengatasi masalah ini dapat diselesaikan dengan suatu metode yang dikenal sebagi metode *copula*. *Copula* adalah suatu fungsi yang dapat menggabungkan beberapa distribusi marginal menjadi distribusi gabungan. *Copula* berasal dari bahsa latin yang memiliki arti mengikat. Kemudian *copula* digunakan dalam tata bahasa dan logika sebagai kata depan yang menghubungkan subyek dan predikat. Matematikawan *Abe* S*klar* mempopulerkan konsep *copula* melalui *Teorema Sklar,* Teorema ini menggambarkan *copula* sebagai suatu fungsi yang dapat menggabungkan beberapa distribusi marginal ke suatu bentuk distribusi gabungan. Dalam skripsi ini, Peneliti ingin membahas tentang mengukur resiko potofolio dua aset dengan *Value at Risk* untuk portofolio dua aset, yang akan dipoeroleh berdasarkan data dari return pada masa lalu. Metode yang akan digunakan adalah pengembangan dari *copula*, yaitu metode *Elliptical Copula* antara lain *Gaussian Copula* dan *t Student Copula*. Namun disini peneliti hanya akan menggunakan dengan metode *t Student Copula* saja.

Dari latar belakang di atas maka peneliti mengambil judul tentang "**Estimasi** *Value at Risk* **dengan Menggunakan Metode** *t Student Copula"* 

#### **1.2. Batasan Masalah**

Pada penelitian ini terdapat beberapa batasan-batasan yang akan diteliti, batasan-batasan ini digunakan untuk mempermudah peneliti dalam melakukan suatu penelitian, yaitu:

- 1. Objek yang akan diteliti adalah indeks harga saham syariah *Jakarta Islamic Index* (JII) pada periode 1 Januari 2011 – 5 Agustus 2015.
- 2. Menggunakan bantuan *software* SPSS, Microsoft Excel dan Matlab.

## **1.3. Rumusan Masalah**

Berdasarkan uraian di atas, maka masalah yang akan dikaji dalam penelitian ini adalah :

- 1. Bagaimana langkah-langkah analisis resiko investasi syariah *Jakarta Islamic Index* (JII) pada periode 1 Januari 2011 – 5 Agustus 2015 dengan menggunakan Metode *t Student Copula*?
- 2. Bagaimana bentuk model *t Student Copula* untuk mengestimasi besar resiko investasi pada indeks harga syariah *Jakarta Islamic Index* (JII) pada periode 1 Januari 2011 – 5 Agustus 2015?
- 3. Berapa besar resiko investasi pada indeks harga syariah *Jakarta Islamic Index* (JII) pada periode 1 Januari 2011 – 5 Agustus 2015 dengan menggunakan metode *t Student Copula*?

#### **1.4. Tujuan Penulisan**

Berdasarkan rumusan masalah di atas, maka tujuan dari skripsi ini adalah :

- 1. Mengetahui langkah-langkah analisis resiko investasi syariah *Jakarta Islamic Index* (JII) pada periode 1 Januari 2011 – 5 Agustus 2015 dengan menggunakan metode *t Student Copula*.
- 2. Mengetahui bentuk model *t Student Copula* untuk mengestimasi besar resiko investasi pada indeks harga syariah *Jakarta Islamic Index* (JII) pada periode 1 Januari 2011 – 5 Agustus 2015.
- 3. Mengetahui besar resiko investasi pada indeks harga syariah *Jakarta Islamic Index* (JII) pada periode 1 Januari 2011 – 5 Agustus 2015 dengan menggunakan *t Student Copula*.

## **1.5. Manfaat Penulisan**

- 1. Bagi penulis
	- a. Menambah pengetahuan tentang aplikasi matematika khususnya statistika.
	- b. Menambah wawasan mengenai analisis resiko investasi dengan *t Student Copula*
- 2. Bagi Investor

Merupakan sumbangan informasi bagi pembaca untuk membuat keputusan. Sebagai salah satu komponen terpenting dalam proses

pembuatan keputusan adalah kegiatan pengumpulan informasi, anatara lain mengetahui tingkat resiko terbesar yang akan dialami.

#### **1.6. Tinjauan Pustaka**

Dalam penulisan ini penulis menggunakan berbagai macam sumber pustaka yang relevan dengan penulis antara lain :

- 1. Skripsi yang berjudul "*Estimasi Value at Risk Menggunakan Metode Gaussian Copula* dan *t Student Copula* " oleh Herliyana Arum Roosanti mahasiswi jurusan Statistika Fakultas MIPA UGM tahun 2008. Skripsi ini menjelaskan tentang bagaimana cara mengukur resiko keuangan dengan metode *Value at Risk* dan penerapannya dalam penutupan harga saham PT.Telkom Tbk dan PT. Astra. Tbk. Hasil penelitiannya untuk estimasi *Value at Risk* menggunakan metode *Gaussian Copula* pada tingkat kepercayaan 90% dengan bebrapa perulangan estimasi *Value at Risk* nya sebesar Rp 11.080.000,- dan estimasi *Value at Risk* menggunakan metode *t Student Copula* pada tingkat kepercayaan 90% dengan beberapa perulangan estimasi *Value at Risk* nya sebesar Rp 11.020.000,-.
- 2. Jurnal skripsi yang berjudul"Estimasi *Value at Risk* pada Portofolio saham dengan *Copula"* oleh Novella Putri Iriani, Muhammad Sjahid Akbar dan Haryono. Skripsi ini menjelaskan tentang bagaimana cara mengukur risiko keuangan dengan *VaR* menggunakan metode *Copula*. Data yang digunakan dalam penelitian ini adalah INDF, TLKM, GGRM, BBRI, dan ASII Periode 1 September 2005 – 30 Januari 2010. Hasil penelitiannya

adalah untuk *Copula Clayton*, menghasilkan estimasi *VaR* terbesar dengan nilai sebesar Rp 14.728.340,- dan untuk *Copula Frank*, menghasilkan estimasi *VaR* terkecil dengan nilai sebesar Rp 13.120.720,-.

3. Jurnal skripsi yang berjudul "Estimasi *Value at Risk* Menggunakan Metode *t copula"* oleh Komang Dharmawan jurusan matematika Fakultas MIPA Universitas Udayana. Skripsi ini menjelaskan tentang bagaimana cara mengukur resiko keuangan dengan metode *Value at Risk* dan penerapannya. Data empiris yang digunakan dalam penelitian ini adalah data indeks Jakarta Stock Exchange dan indeks Kuala Lumpur Stock Exchange dicatat pada kurun waktu 30 Mei 2008 sampai 30 Mei 2013. Hasil penelitiannya untuk indeks saham JKSE dengan bobot 0,4 dan saham KLSE dengan bobot 0,6 diperoleh estimasi *Value at Risk* sebesar Rp 14.650.000.

Pada penelitian ini mempunyai persamaan dalam hal metode yang digunakan, yaitu *t Student* dan *Copula*, akan tetapi ada perbedaan dalam penentuan obyek yang ditiliti dengan peneliti sebelumnya. Jika pada peneliti sebelumnya objek yang ditiliti adalah saham-saham ASII, GGRM, INDF, BBRI, TLKM dan ASTRA, sedangkan pada peneliti ini, peneliti menggunakan objek yaitu saham-saham yang tergabung dalam *Jakarta Islamic Indeks (JII).* 

| Peneliti                                                             | Tahun | Judul                                                                                      | Keterangan                                                                                                    |
|----------------------------------------------------------------------|-------|--------------------------------------------------------------------------------------------|----------------------------------------------------------------------------------------------------|
| Herliyana<br>Arum Roosanti                                           | 2008  | Estimasi Value at<br>Risk Menggunakan<br>Metode Gaussian<br>Copula dan t Student<br>Copula | Skripsi, Aplikasi<br>tentang penutupan<br>harga saham PT.<br>Telkom Tbk. dan<br>Astra Tbk.                                                                                                    |
| Komang<br>Dharmawan                                                  | 2014  | Estimasi Value at<br>Risk Menggunakan<br>Metode T Copula                                   | Jurnal Skripsi,<br>Aplikasi pada<br>penutupan harga<br>indeks Jakarta Stock<br>Exchange dan indeks<br>Kuala Lumpur Stock<br>Exchange                                                                                        |
| Novella Putri<br>Iriani,<br>Muhammad<br>Sjahid Akbar,<br>dan Haryono | 2013  | Estimasi Value at<br>Risk(VaR) Pada<br>Portofolio Saham<br>Dengan Copula                   | Jurnal, Aplikasi pada<br>penutupan saham<br><b>Indofood Sukses</b><br>Makmur (INDF),<br>Telekomunikasi<br>Indonesia (TLKM),<br>Gudang garam<br>(GGRM), Bank<br>Rakyat Indonesia<br>(BBRI) dan Astra<br>International (ASII) |

Tabel 1.1 Kajian Pustaka

## **1.7. Sistematika Penulisan**

Untuk memberikan gambaran menyeluruh dan memudahkan dalam penelitian skripsi mengenai analisis resiko investasi dengan metode *t Student Copula*, maka secara garis besar sistematika skripsi ini terdiri dari

#### BAB I : PENDAHULUAN

Berisi latar belakang masalah, batasan masalah, rumusan masalah, tujuan penelitian, manfaat penelitian, tinjauan pustaka, dan sistematika penulisan.

## BAB II : LANDASAN TEORI

Berisi tentang teori penunjang yang digunakan dalam pembahasan yaitu analisis resiko investasi dengan metode t-Student copula

#### BAB III : METODE PENELITIAN

Berisi berbagai penjelasan mengenai proses pelaksanaan penelitian ini, mulai jenis dan sumber data, metode pengumpulan data, variabel penelitian, metodologi penelitian, metode analisis data, dan sampai pada alat pengolahan data.

# BAB IV: ESTIMASI VALUE AT RISK DENGAN METODE *t STUDENT COPULA*

Berisi tentang pembahasan mengenai model analisis resiko investasi dengan metode *t Student Copula* 

## BAB V : STUDI KASUS

Berisi tentang penerapan dan aplikasi analisis resiko investasi dengan metode *t Student Copula* pada data indeks saham syariah JII dan memberikan interpretasi terhadap hasil yang diperoleh.

# BAB VI : KESIMPULAN DAN SARAN

Berisi tentang kesimpulan yang dapat diambil dari pembahasan permasalahan yang ada dan pemecahan masalah dan saran-saran yang berkaitan dengan penelitian sejenis untuk penelitian berikutnya.

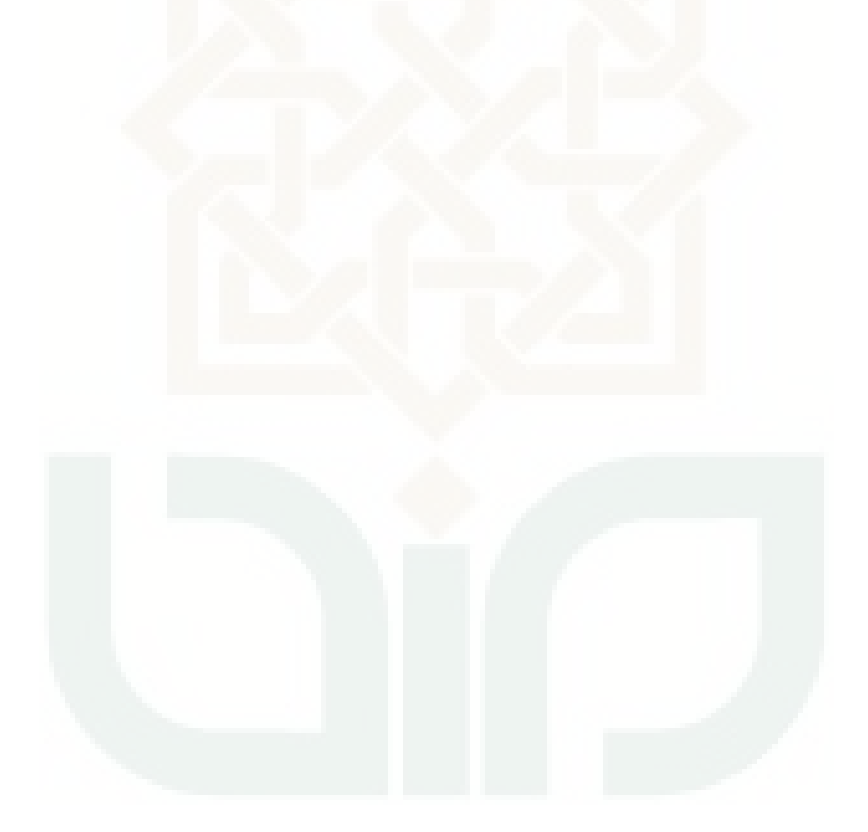

# **BAB VI**

#### **PENUTUP**

## **6.1 Kesimpulan**

Berdasarkan hasil studi literatur yang dilakukan penulis tentang *t Student Copula* pada data yang dikemukakan dalam penelitian ini, maka dapat diambil kesimpulan sebagai berikut :

1. Terdapat tiga tahapan dalam menentukan analisis risiko pada portofolio menggunakan *t Student Copula* dimulai dengan tahapan pertama yaitu menghitung *return* masing-masing sekuritas, mencari nilai mean *return*, standar deviasi, variansi, kovariansi, koefesien korelasi, mencari matriks korelasi, uji normalitas data. Tahapan kedua yaitu dimulai dengan simulasi variabel random dari *t student Copula* dengan menentukan dekomposisi *Cholesky* A dari R, simulasi  $p$  variabel random independent  $Z =$  $[Z_1, Z_2, \ldots, Z_n]$  dari distribusi normal standar, simulasi variabel random S dari distribusi  $\chi^2$  yang independen terhadap Z, menentukan vektor  $Y = AZ$ , kemudian menghitung  $X = \frac{\sqrt{V}}{\sqrt{S}}Y$ , menentukan komponen  $u_i = t_n(x_1), i = 1, 2, ..., p$ , yang kemudian akan menghasilkan vektor resultan adalah  $(u_1, ..., u_p) \sim C_{n,R}^t$ , kemudian untuk tahapan ketiga yaitu menghitung *VaR* dengan *t Student Copula* dimulai dengan membuat *return* portofolio, mengurutkan data *return* portofolio dari yang terkecil ke

yang terbesar, mencari nilai kuantil **α** dari *return* portofolio, melakukan langkah perulangan sebanyak M kali, kemudian menghitung besarnya rata-rata dari beberapa hasil perulangan berdasarkan tingkat kepercayaan.

2. Bentuk umum dari *t Student Copula* adalah

$$
C^{student'st}(u,n,\rho) = \int_{-\infty}^{t_v^{-1}(u)} \int_{-\infty}^{t_v^{-1}(v)} \frac{1}{2\pi\sqrt{(1-\rho^2)}} \left\{ 1 + \frac{r^2 - 2\rho rs + s^2}{n(1-\rho^2)} \right\} dr. ds
$$

Dimana  $\rho$  adalah koefisien korelasi antara dua variabel.

3. Besar risiko pada portofolio menggunakan metode *t Student Copula* yang dibahas dalam skripsi ini adalah saham dari PT. Indocement Tunggal Prakarsa Tbk (INTP) dan PT. Semen Indonesia Tbk (SMGR) periode data yang digunakan adalah dari tanggal 1 Januari 2011 sampai dengan 5 Agustus 2015, diberikan nilai investasi awal Rp. 1.000.000.000 yang akan di investasikan pada dua saham, yaitu saham PT. Indocement Tunggal Prakarsa Tbk (INTP) , PT. Semen Indonesia Tbk (SMGR). Dengan bobot masing-masing Rp 600.000.000,- untuk saham PT. Indocement Tunggal Prakarsa Tbk (INTP), Rp 400.000.000,- untuk saham PT. Semen Indonesia Tbk (SMGR), asumsi tidak ada deviden. Dalam studi kasus ini dihitung *Value at Risk* (bulanan) dari portofolio kedua saham tersebut dengan tingkat kepercayaan 90%, 95%, dan 99%. Untuk simulasi sebanyak 1 perulangan dengan tingkat kepercayaan 90%, 95%, 99% diperoleh estimasi estimasi *VaR* berturut-turut sebesar Rp 9.738.240,-, Rp 14.354.400,-, dan Rp 26.533.547,-., artinya kerugian yang diperkirakan akan diderita 1 hari setelah tanggal 5 Agustus 2015 sama dengan atau lebih dari *VaR* yaitu sebesar Rp 9.738.240,- pada tingkat kepercayaan 90%.

## **6.2 Saran**

Dalam skripsi ini, penulis menjelaskan pengukuran risiko dengan menggunakan metode *t Student Copula,* saran-saran yang dapat disampaikan penulis adalah

- 1. Bagi para investor yang akan melakukan investasi, semoga model ini bisa menjadi pertimbangan dalam upaya mengestimasi risiko dalam berinvestasi.
- 2. Memperluas pembahasan tentang *t Student Copula* pada sekuritas lain seperti obligasi, sertifikat dan deposito ataupun pada sekuritas luar negeri.

#### **DAFTAR PUSTAKA**

- Bain, L, J dan Engelhardt, M. 1992. *Introduction to Probability and Mathematical*  Statistic. 2<sup>nd</sup> edition. Duxbury Press. California.
- Cullen, C, G. 1994. *An introduction to Numerical Linear Algebra*. PWS publising Company. Boston.

Halim, A. 2003. *Analisis Investasi*. Salemba Empat. Jakarta

- Herrhyanto, Nar dan Tuti Gantini. 2009. *Pengantar Statistika Matematika*. Bandung: Yrama Widya.
- Jogiyanto. 2003. *Teori Portofolio dan Analisis Investasi*. Edisi ketiga. Yogyakarta: BPFE.
- Jorion, P. 2007. *Value at Risk : The New Benchmark Managing Financial Risk*. Third Edition. New York : The Mc Graw-Hill Companies.
- Nelsen, R. B. 1998. *An Introduction to Copulas. Springer*. New York

Ruppert, D. 2004. *Statistic and Finance*. New York : Springer.

Tandelilin, E. 2007. *Analisis Investasi dan Manajemen Portofolio*. Edisi Pertama. Yogyakarta : BPFE.

## *Lampiran 1*

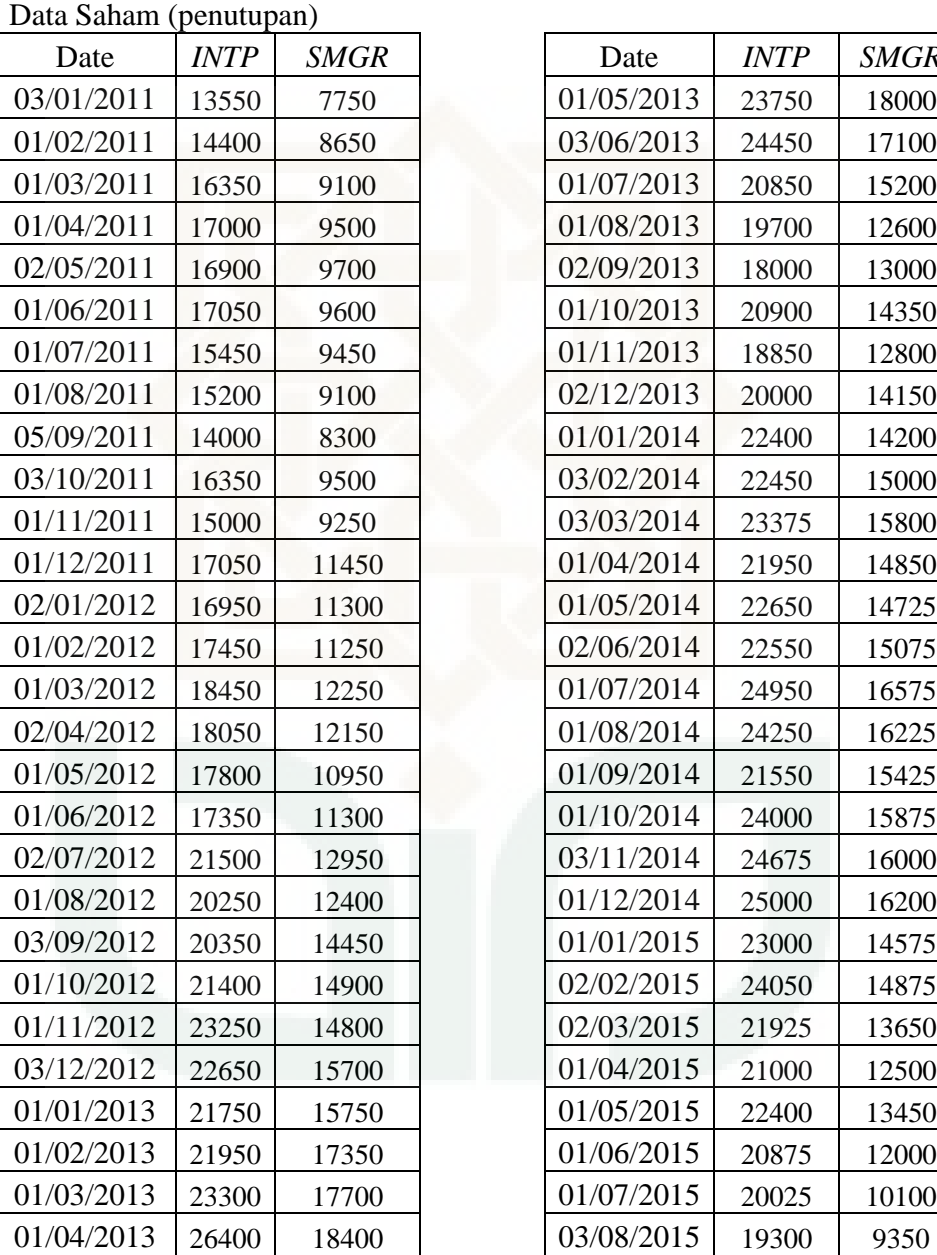

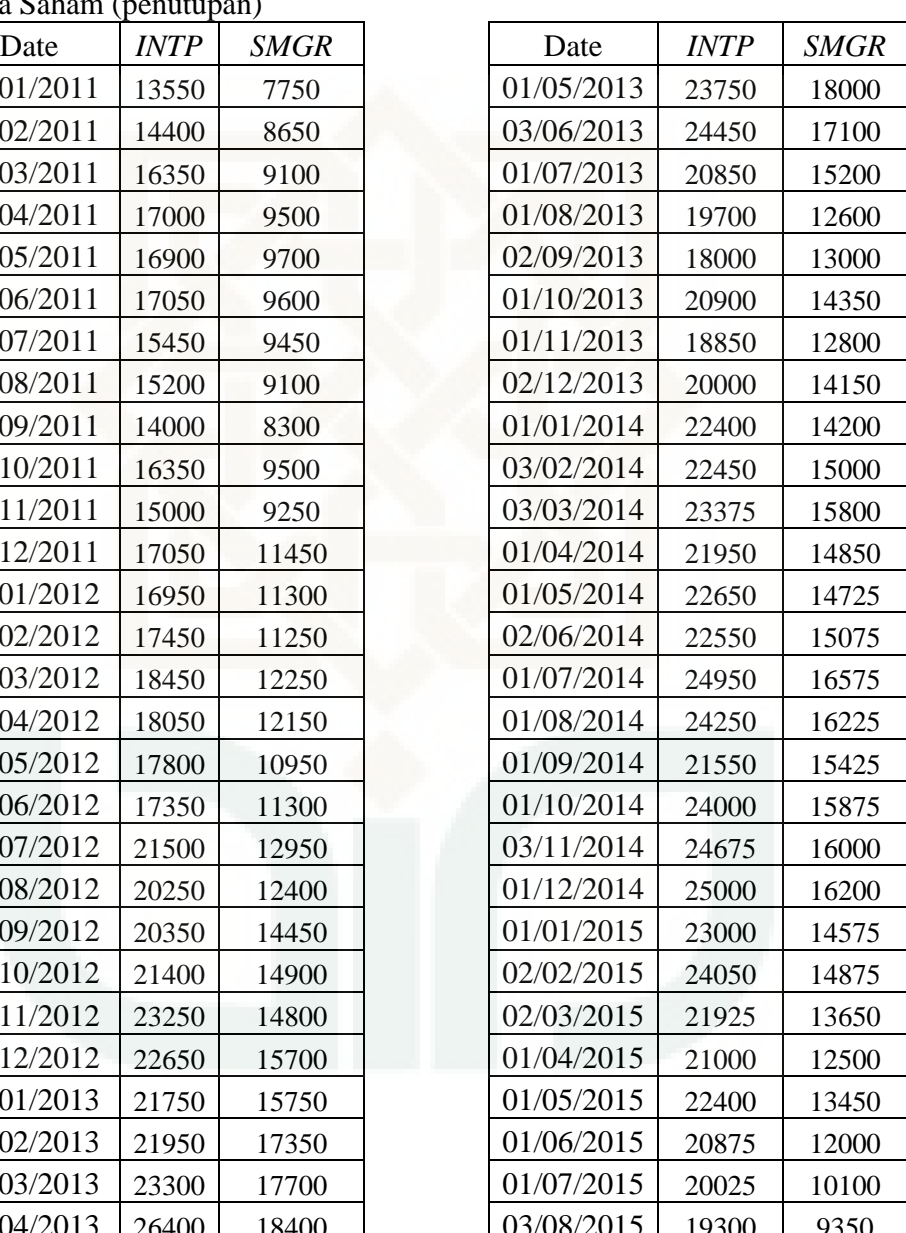

# *Lampiran 2*

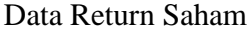

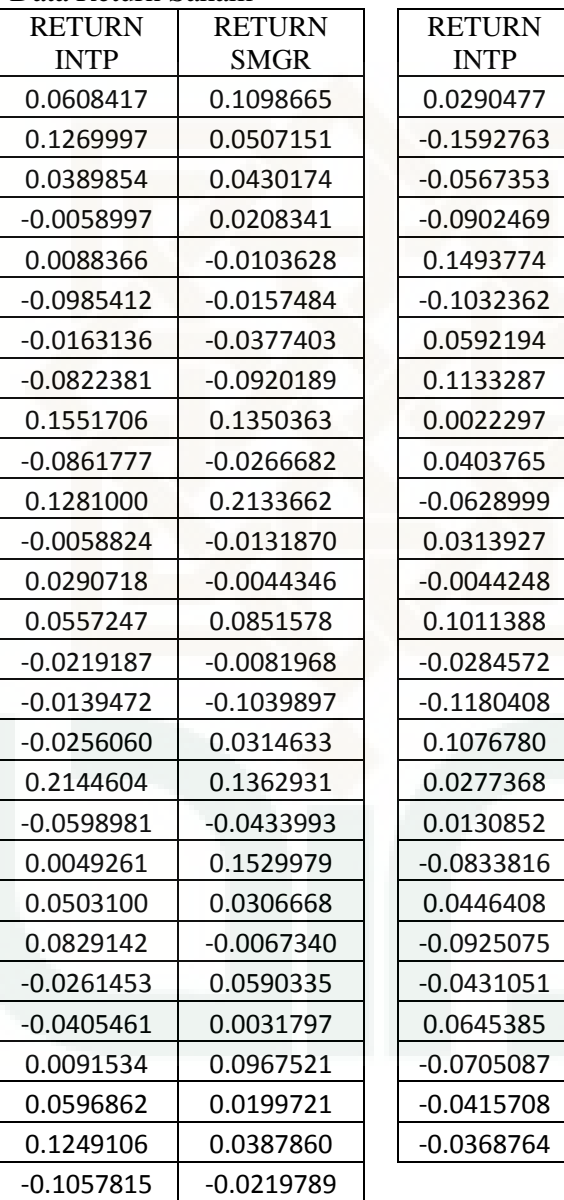

RETURN SMGR -0.0512933 -0.1177830  $-0.1875986$ 0.0312525 0.0988006 -0.0985412 -0.0157484 -0.1032362 -0.1143048 0.1002695 0.0035273 0.0548082 0.0519597  $-0.0620101$ -0.0084531 0.0234910 0.0948578 -0.0213423 -0.0505637 0.0287560 0.0078432 0.0124225 0.0049261 0.1529979 -0.0833816 -0.1057035 0.0203742 -0.0859424  $-0.0880109$ 0.0732505 0.0091534 0.0967521 -0.0705087 -0.1140725  $-0.1723712$ -0.0771591

# *Lampiran 3* Variabel Random Z1 dan Z2

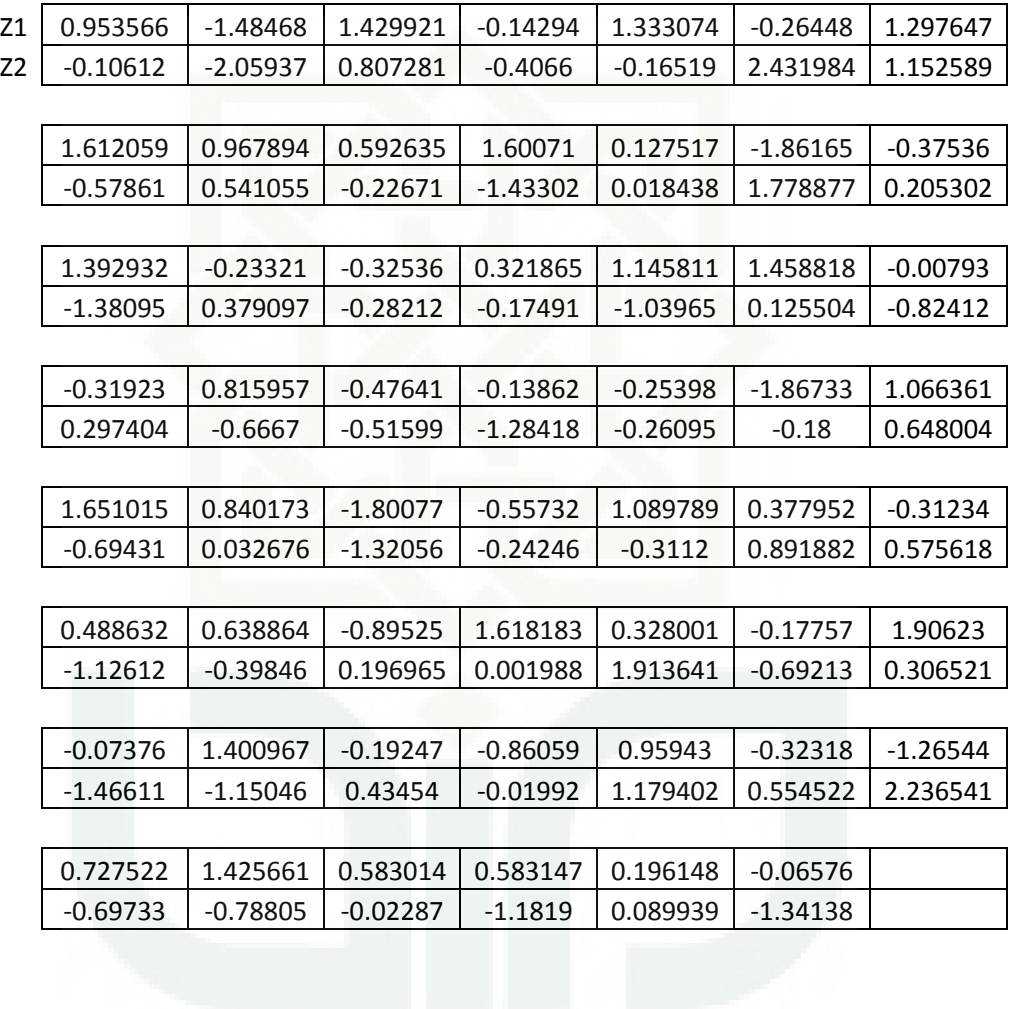

# *Lampiran 4* Variabel Random S1 dan S2

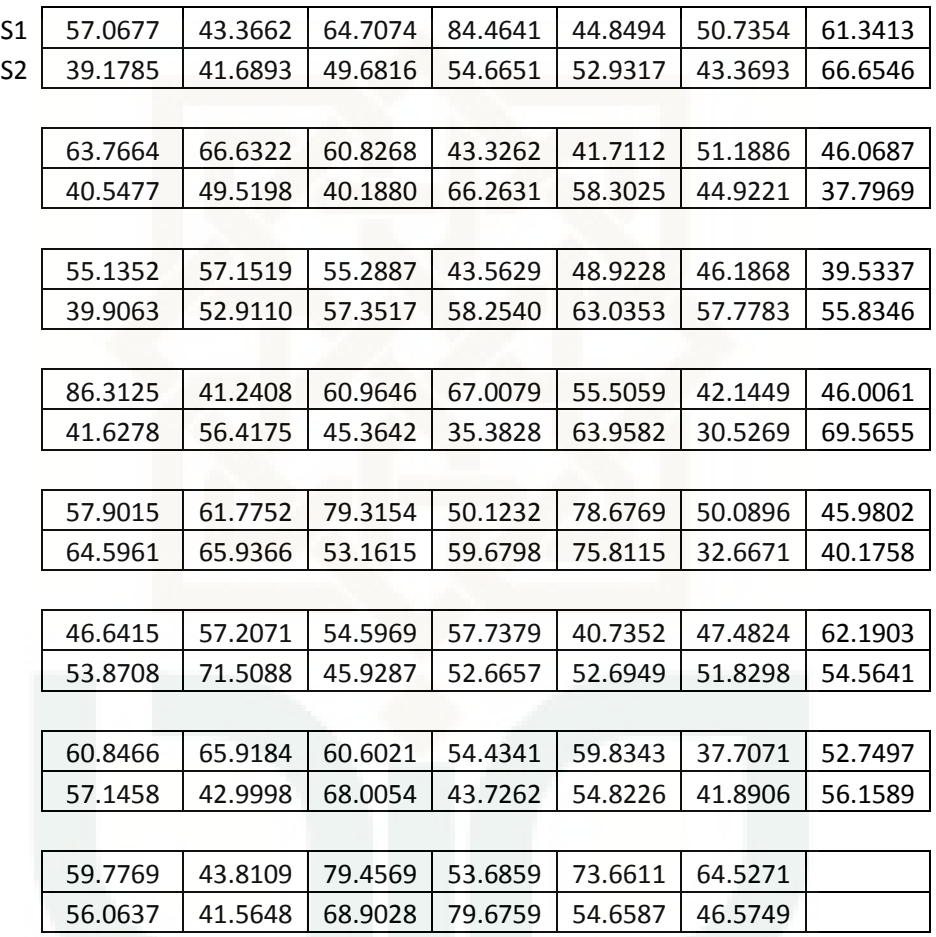

# *Lampiran 5* Nilai Y1 dan Y2

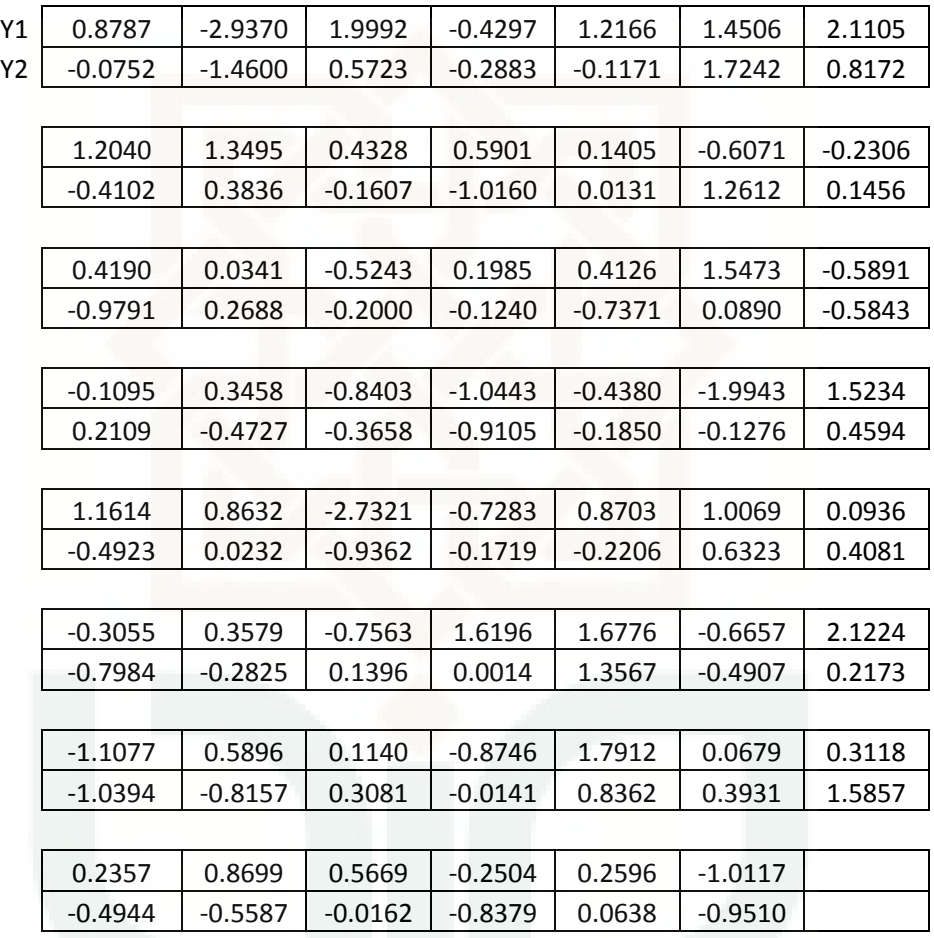

# *Lampiran 6* Nilai X1 dan X2

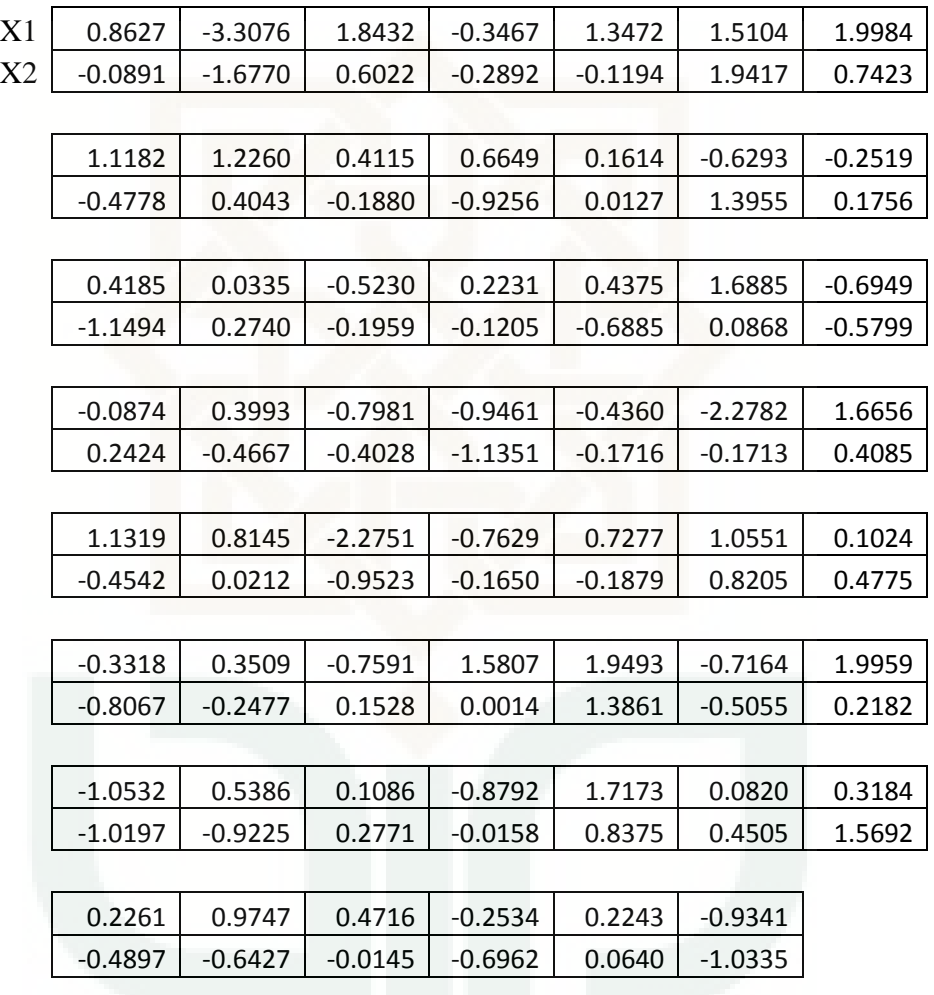

# *Lampiran 7* Nilai U1 dan U2

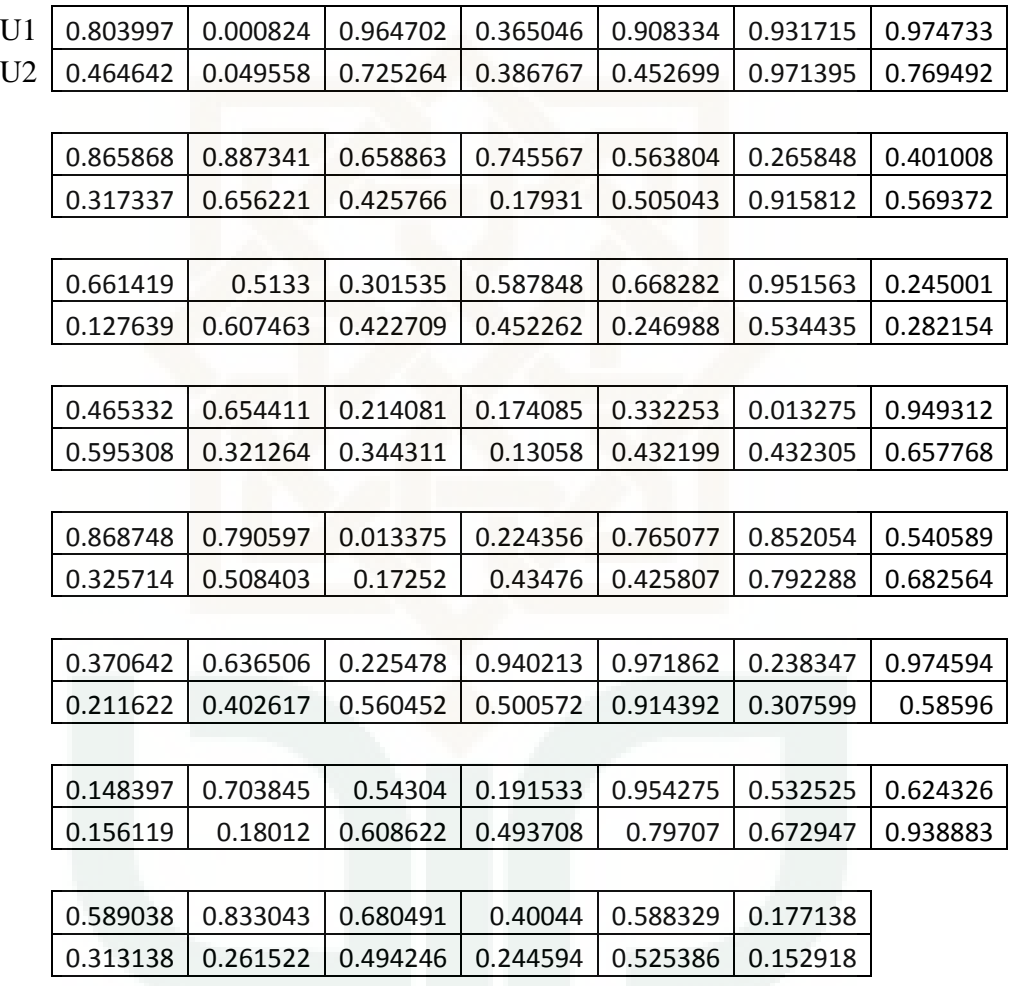

*Lampiran 8* Nilai U1<sup>-1</sup> dan U2<sup>-1</sup>

| $U1^{-1}$ | 0.8627    | $-3.3076$ | 1.8432    | $-0.3467$ | 1.3472    | 1.5104    | 1.9984    |
|-----------|-----------|-----------|-----------|-----------|-----------|-----------|-----------|
| $U2^{-1}$ | $-0.0891$ | $-1.6770$ | 0.6022    | $-0.2892$ | $-0.1194$ | 1.9417    | 0.7423    |
|           |           |           |           |           |           |           |           |
|           | 1.1182    | 1.2260    | 0.4115    | 0.6649    | 0.1614    | $-0.6293$ | $-0.2519$ |
|           | $-0.4778$ | 0.4043    | $-0.1880$ | $-0.9256$ | 0.0127    | 1.3955    | 0.1756    |
|           |           |           |           |           |           |           |           |
|           | 0.4185    | 0.0335    | $-0.5230$ | 0.2231    | 0.4375    | 1.6885    | $-0.6949$ |
|           | $-1.1494$ | 0.2740    | $-0.1959$ | $-0.1205$ | $-0.6885$ | 0.0868    | $-0.5799$ |
|           |           |           |           |           |           |           |           |
|           | $-0.0874$ | 0.3993    | $-0.7981$ | $-0.9461$ | $-0.4360$ | $-2.2782$ | 1.6656    |
|           | 0.2424    | $-0.4667$ | $-0.4028$ | $-1.1351$ | $-0.1716$ | $-0.1713$ | 0.4085    |
|           |           |           |           |           |           |           |           |
|           | 1.1319    | 0.8145    | $-2.2751$ | $-0.7629$ | 0.7277    | 1.0551    | 0.1024    |
|           | $-0.4542$ | 0.0212    | $-0.9523$ | $-0.1650$ | $-0.1879$ | 0.8205    | 0.4775    |
|           |           |           |           |           |           |           |           |
|           | $-0.3318$ | 0.3509    | $-0.7591$ | 1.5807    | 1.9493    | $-0.7164$ | 1.9959    |
|           | $-0.8067$ | $-0.2477$ | 0.1528    | 0.0014    | 1.3861    | $-0.5055$ | 0.2182    |
|           |           |           |           |           |           |           |           |
|           | $-1.0532$ | 0.5386    | 0.1086    | $-0.8792$ | 1.7173    | 0.0820    | 0.3184    |
|           | $-1.0197$ | $-0.9225$ | 0.2771    | $-0.0158$ | 0.8375    | 0.4505    | 1.5692    |
|           |           |           |           |           |           |           |           |
|           | 0.2261    | 0.9747    | 0.4716    | $-0.2534$ | 0.2243    | $-0.9341$ |           |
|           | $-0.4897$ | $-0.6427$ | $-0.0145$ | $-0.6962$ | 0.0640    | $-1.0335$ |           |
|           |           |           |           |           |           |           |           |

*Lampiran 9*

| U' Transpose |              |  |  |  |
|--------------|--------------|--|--|--|
| U1'          | U2'          |  |  |  |
| 0.8626575    | $-0.0891466$ |  |  |  |
| $-3.3075871$ | $-1.6770062$ |  |  |  |
| 1.8431877    | 0.6021990    |  |  |  |
| $-0.3467312$ | $-0.2891508$ |  |  |  |
| 1.3472288    | $-0.1193853$ |  |  |  |
| 1.5103718    | 1.9417012    |  |  |  |
| 1.9984259    | 0.7422879    |  |  |  |
| 1.1181816    | $-0.4777701$ |  |  |  |
| 1.2260278    | 0.4042637    |  |  |  |
| 0.4115049    | $-0.1880314$ |  |  |  |
| 0.6648631    | $-0.9256093$ |  |  |  |
| 0.1613592    | 0.0126967    |  |  |  |
| -0.6293227   | 1.3954970    |  |  |  |
| $-0.2519320$ | 0.1755809    |  |  |  |
| 0.4185277    | -1.1493969   |  |  |  |
| 0.0334943    | 0.2740248    |  |  |  |
| $-0.5229543$ | $-0.1958728$ |  |  |  |
| 0.2230559    | $-0.1204926$ |  |  |  |
| 0.4374924    | $-0.6885075$ |  |  |  |
| 1.6885139    | 0.0868140    |  |  |  |
| $-0.6948816$ | $-0.5799005$ |  |  |  |
| $-0.0874008$ | 0.2423634    |  |  |  |
| 0.3993186    | $-0.4666956$ |  |  |  |
| $-0.7981374$ | $-0.4028098$ |  |  |  |
| $-0.9460829$ | $-1.1351212$ |  |  |  |
| $-0.4360090$ | $-0.1715639$ |  |  |  |
| $-2.2782046$ | $-0.1712930$ |  |  |  |
| 1.6656154    | 0.4085016    |  |  |  |

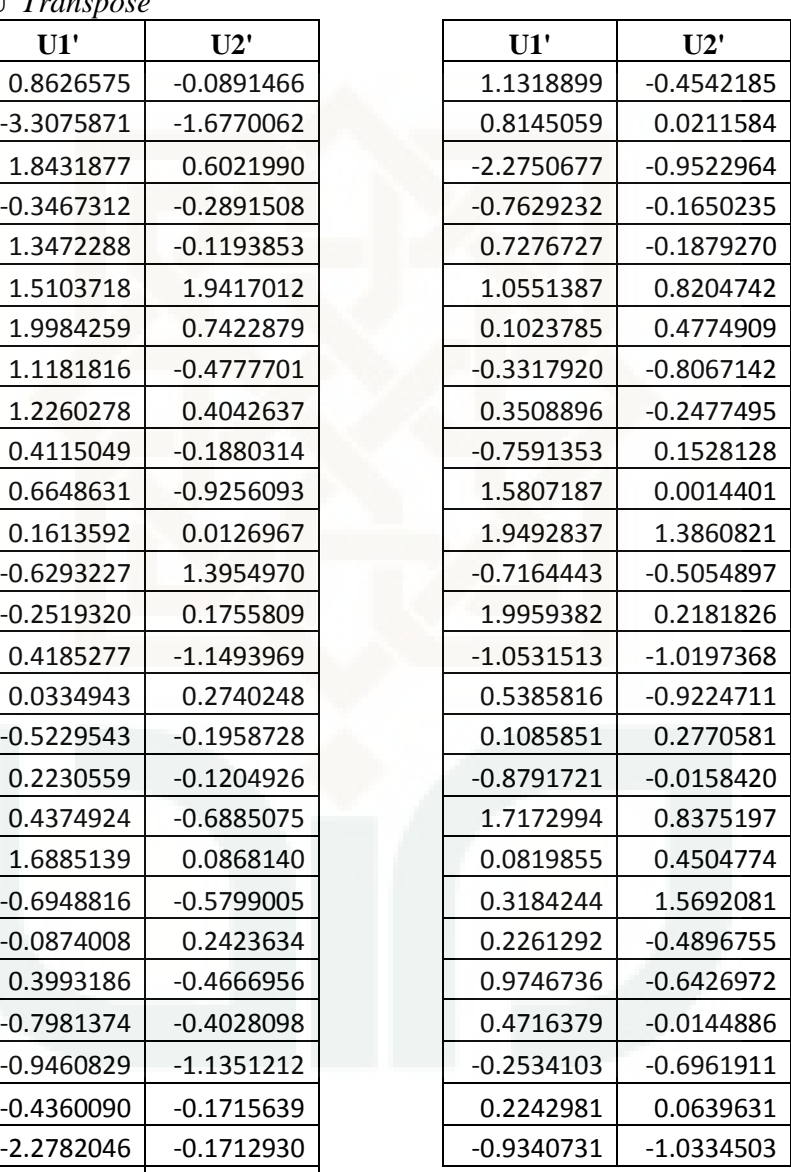

*Lampiran 10* Nilai *Return* Portofolio

| 0.481935858    | 0.4974466    |
|----------------|--------------|
| $-2.655354712$ | 0.4971669    |
| 1.346792233    | $-1.7459592$ |
| $-0.323699023$ | $-0.5237633$ |
| 0.760583203    | 0.3614328    |
| 1.682903581    | 0.9612729    |
| 1.495970691    | 0.2524235    |
| 0.479800901    | $-0.5217609$ |
| 0.897322141    | 0.1114339    |
| 0.171690358    | $-0.3943561$ |
| 0.028674125    | 0.9490073    |
| 0.101894213    | 1.7240030    |
| 0.180605151    | $-0.6320624$ |
| $-0.080926825$ | 1.2848360    |
| $-0.208642129$ | -1.0397855   |
| 0.129706472    | $-0.0458395$ |
| $-0.392121701$ | 0.1759743    |
| 0.085636504    | $-0.5338401$ |
| -0.012907551   | 1.3653875    |
| 1.047833956    | 0.2293823    |
| $-0.648889120$ | 0.8187379    |
| 0.044504866    | $-0.0601927$ |
| 0.052912909    | 0.3277253    |
| $-0.640006356$ | 0.2771873    |
| $-1.021698246$ | $-0.4305226$ |
| -0.330230961   | 0.1601641    |
| -1.435439955   | $-0.9738240$ |
| 1.162769923    |              |

| Lampiran 11            |             |
|------------------------|-------------|
| Return Portofolio Urut |             |
| -2.655354712           | 0.129706472 |
| -1.745959186           | 0.160164142 |
| -1.435439955           | 0.171690358 |
| -1.039785522           | 0.175974331 |
| -1.021698246           | 0.180605151 |
| $-0.973823955$         | 0.229382272 |
| $-0.64888912$          | 0.252423501 |
| $-0.640006356$         | 0.277187262 |
| $-0.632062427$         | 0.32772531  |
| -0.533840058           | 0.361432842 |
| $-0.523763306$         | 0.479800901 |
| $-0.521760898$         | 0.481935858 |
| $-0.430522588$         | 0.497166882 |
| $-0.394356081$         | 0.497446551 |
| $-0.392121701$         | 0.760583203 |
| $-0.330230961$         | 0.81873787  |
| $-0.323699023$         | 0.897322141 |
| $-0.208642129$         | 0.949007282 |
| $-0.080926825$         | 0.961272915 |
| $-0.060192718$         | 1.047833956 |
| $-0.045839463$         | 1.162769923 |
| $-0.012907551$         | 1.284835957 |
| 0.028674125            | 1.346792233 |
| 0.044504866            | 1.36538751  |
| 0.052912909            | 1.495970691 |
| 0.085636504            | 1.682903581 |
| 0.101894213            | 1.724003044 |
| 0.111433921            |             |

*Lampiran 12* 

#### **Simulasi Perhitungan** *Value at Risk* **menggunakan Metode** *t Student Copula*

#### **dengan bantuan Software MATLAB 7.1**

## **Input;**

```
clc;
R=input('matrik korelasi=')
A=chol(R)
Z=input('variabel random Z N(0,1)=')S=input('variabel random S chisquare(v)=')
V=input('derajat bebas (n-1)=')
Y=A*Z
X= ((sqrt(V)) *Y). /(sqrt(S))U=tcdf(X, V)UT=U'
Uinv=tinv(UT,V)
W=input('bobot=')
RP = U \cdot nV * W'RPU=sort(RP)
a1=input('tingkat kepercayaan 90 persen=')
a2=input('tingkat kepercayaan 95 persen=')
a3=input('tingkat kepercayaan 99 persen=')
clc;
fprintf(' Estimasi Value at Risk Menggunakan\n')
fprintf(' Metode T Student Copula\n') 
fprintf('Value at Risk(x)=RPU(x)\n\langle n'\ranglefprintf('tingkat kepercayaan 90 persen=%6.2f\n',a1)
fprintf('tingkat kepercayaan 95 persen=%6.2f\n',a2)
fprintf('tingkat kepercayaan 99 persen=%6.2f\n',a3)
fprintf('==============================================\n')
x1 =round((a1)*55);
x2 =round((a2)*55);
x3 =round((a3)*55);
     VaR1=RPU(x1);
    VaR2=RPU(x2);VaR3=RPU(X3); VaR=[VaR1 VaR2 VaR3]
fprintf('========================================\n')
fprintf('nilai VaR dengan tingkat kepercayaan 90 persen adalah 
%6.4f\n', VaR1)
fprintf('nilai VaR dengan tingkat kepercayaan 95 persen adalah 
%6.4f\n, VaR2)
fprintf('nilai VaR dengan tingkat kepercayaan 99 persen adalah 
%6.4f\n, VaR3)
```
# *Lampiran 13*  Nilai Z yang dihasilkan dengan Matlab Coloumns 1 through 0

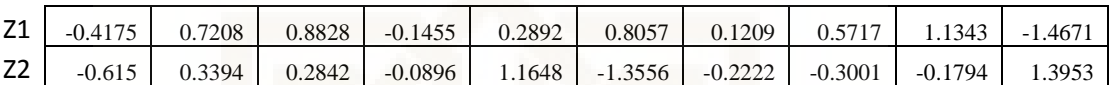

Coloumns 11 through 20

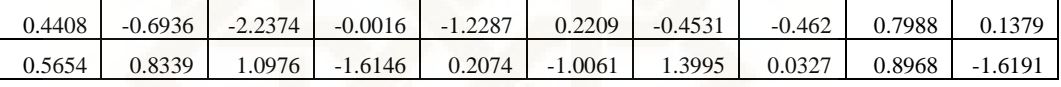

Coloumns 21 through 30

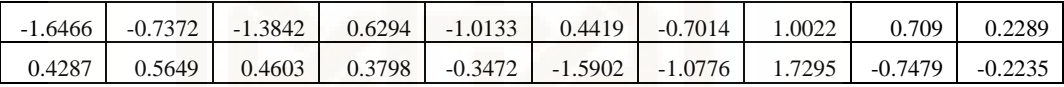

Coloumns 31 through 40

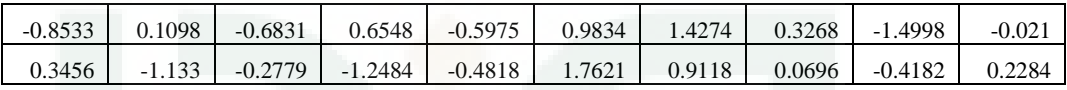

Coloumns 41 through 50

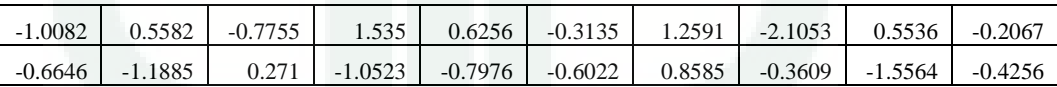

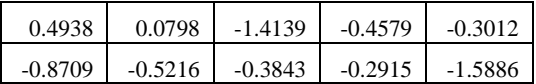

# *Lampiran 14*  Nilai S yang dihasilkan dengan Matlab

Coloumns 1 through 10

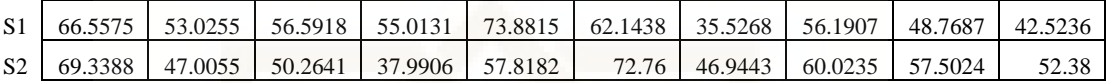

Coloumns 11 through 20

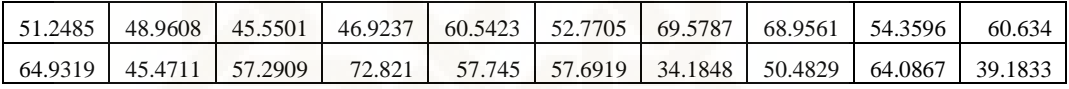

Coloumns 21 through 30

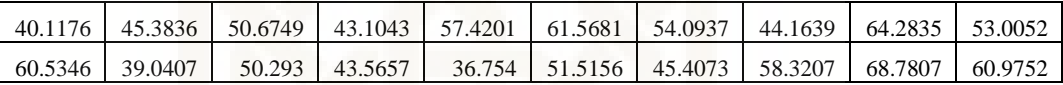

Coloumns 31 through 40

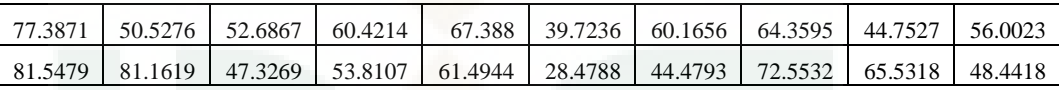

Coloumns 41 through 50

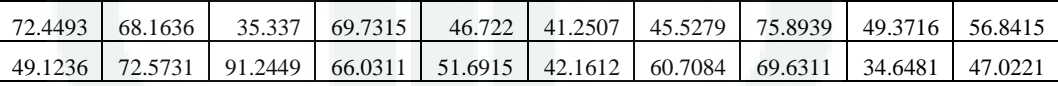

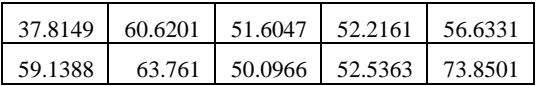

## *Lampiran 15* Nilai Y yang dihasilkan dengan Matlab

Coloumns 1 through 10

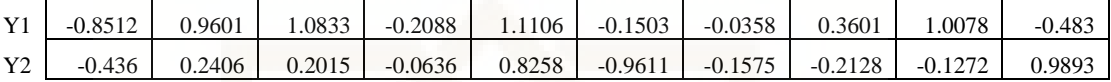

Coloumns 11 through 20

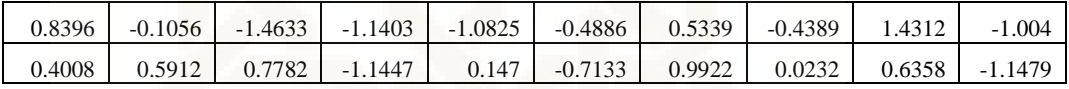

Coloumns 21 through 30

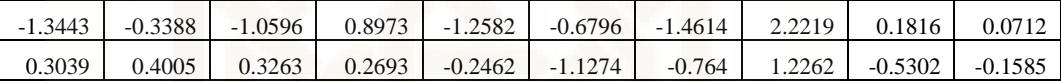

Coloumns 31 through 40

-0.6095 -0.6893 -0.8791 -0.2256 -0.9373 2.2261 2.0704 0.3759 -1.7947 0.1401  $0.245$   $-0.8033$   $-0.197$   $-0.8851$   $-0.3416$   $1.2493$  0.6464 0.0494  $-0.2965$  0.1619

Coloumns 41 through 50

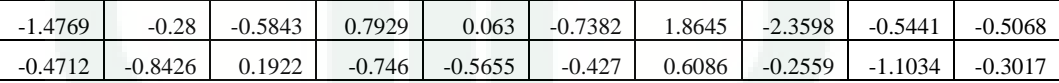

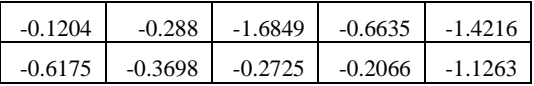

# *Lampiran 16*  Nilai X yang dihasilkan dengan Matlab

Coloumns 1 through 10

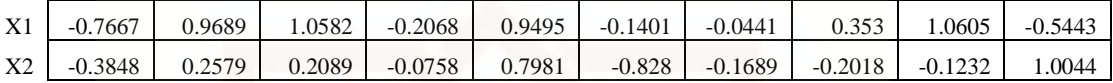

Coloumns 11 through 20

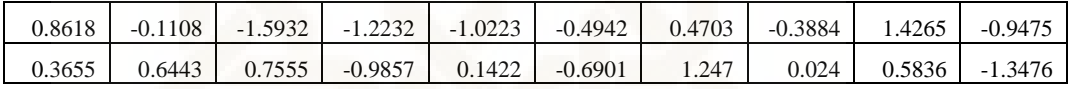

Coloumns 21 through 30

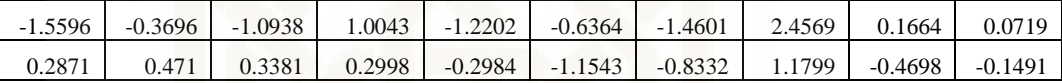

Coloumns 31 through 40

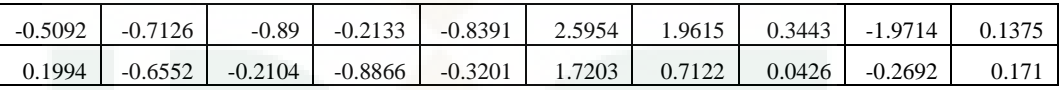

Coloumns 41 through 50

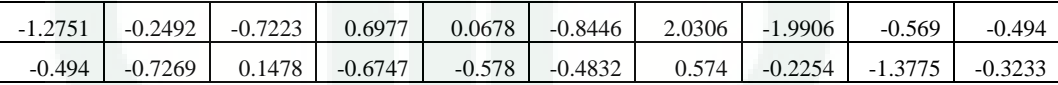

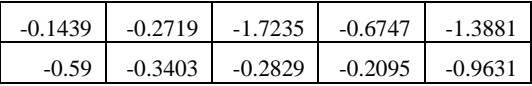

# *Lampiran 17*  Nilai U yang dihasilkan dengan Matlab

Coloumns 1 through 10

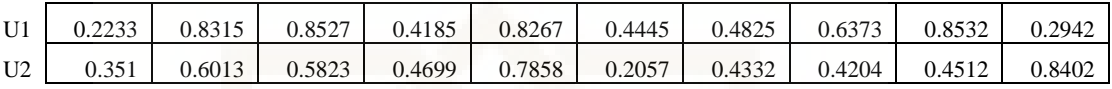

Coloumns 11 through 20

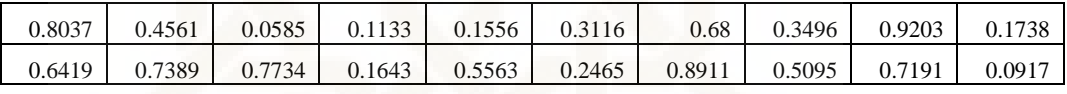

Coloumns 21 through 30

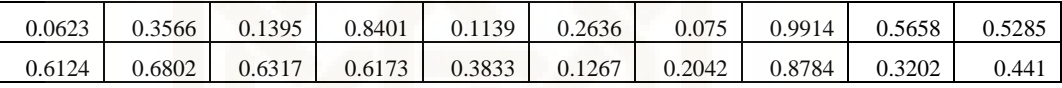

Coloumns 31 through 40

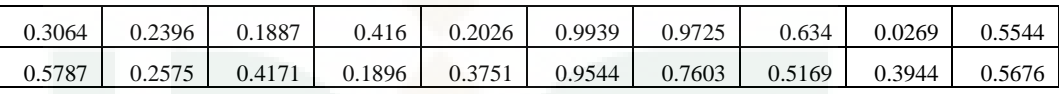

Coloumns 41 through 50

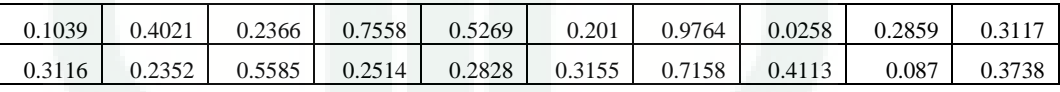

Coloumns 51 through 55

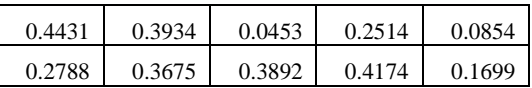

85

| U1T    | U2T    | U1T    | U2T    |
|--------|--------|--------|--------|
| 0.2233 | 0.351  | 0.5658 | 0.3202 |
| 0.8315 | 0.6013 | 0.5285 | 0.441  |
| 0.8527 | 0.5823 | 0.3064 | 0.5787 |
| 0.4185 | 0.4699 | 0.2396 | 0.2575 |
| 0.8267 | 0.7858 | 0.1887 | 0.4171 |
| 0.4445 | 0.2057 | 0.416  | 0.1896 |
| 0.4825 | 0.4332 | 0.2026 | 0.3751 |
| 0.6373 | 0.4204 | 0.9939 | 0.9544 |
| 0.8532 | 0.4512 | 0.9725 | 0.7603 |
| 0.2942 | 0.8402 | 0.634  | 0.5169 |
| 0.8037 | 0.6419 | 0.0269 | 0.3944 |
| 0.4561 | 0.7389 | 0.5544 | 0.5676 |
| 0.0585 | 0.7734 | 0.1039 | 0.3116 |
| 0.1133 | 0.1643 | 0.4021 | 0.2352 |
| 0.1556 | 0.5563 | 0.2366 | 0.5585 |
| 0.3116 | 0.2465 | 0.7558 | 0.2514 |
| 0.68   | 0.8911 | 0.5269 | 0.2828 |
| 0.3496 | 0.5095 | 0.201  | 0.3155 |
| 0.9203 | 0.7191 | 0.9764 | 0.7158 |
| 0.1738 | 0.0917 | 0.0258 | 0.4113 |
| 0.0623 | 0.6124 | 0.2859 | 0.087  |
| 0.3566 | 0.6802 | 0.3117 | 0.3738 |
| 0.1395 | 0.6317 | 0.4431 | 0.2788 |
| 0.8401 | 0.6173 | 0.3934 | 0.3675 |
| 0.1139 | 0.3833 | 0.0453 | 0.3892 |
| 0.2636 | 0.1267 | 0.2514 | 0.4174 |
| 0.075  | 0.2042 | 0.0854 | 0.1699 |
| 0.9914 | 0.8784 |        |        |

*Lampiran 18*  Nilai U *Transpose* yang dihasilkan dengan Matlab

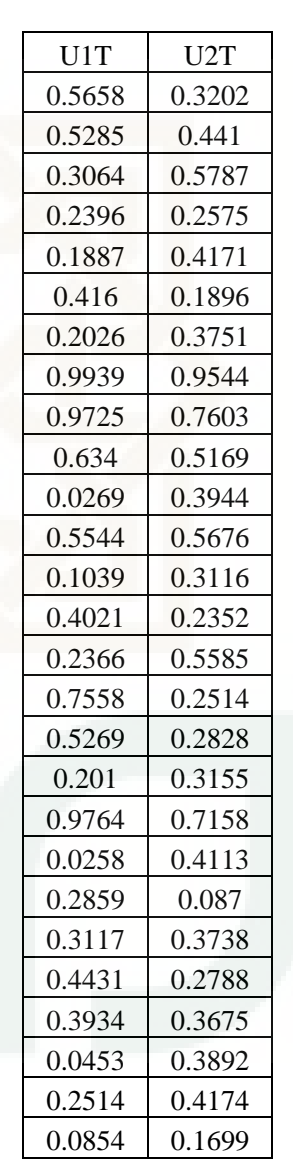

| Uinv1     | Uinv2     | Uinv1     | Uinv2     |
|-----------|-----------|-----------|-----------|
| $-0.7667$ | $-0.3848$ | 0.1664    | $-0.4698$ |
| 0.9689    | 0.2579    | 0.0719    | $-0.1491$ |
| 1.0582    | 0.2089    | $-0.5092$ | 0.1994    |
| $-0.2068$ | $-0.0758$ | $-0.7126$ | $-0.6552$ |
| 0.9495    | 0.7981    | $-0.89$   | $-0.2104$ |
| $-0.1401$ | $-0.828$  | $-0.2133$ | $-0.8866$ |
| $-0.0441$ | $-0.1689$ | $-0.8391$ | $-0.3201$ |
| 0.353     | $-0.2018$ | 2.5954    | 1.7203    |
| 1.0605    | $-0.1232$ | 1.9615    | 0.7122    |
| $-0.5443$ | 1.0044    | 0.3443    | 0.0426    |
| 0.8618    | 0.3655    | $-1.9714$ | $-0.2692$ |
| $-0.1108$ | 0.6443    | 0.1375    | 0.171     |
| $-1.5932$ | 0.7555    | $-1.2751$ | $-0.494$  |
| $-1.2232$ | $-0.9857$ | $-0.2492$ | $-0.7269$ |
| $-1.0223$ | 0.1422    | $-0.7223$ | 0.1478    |
| $-0.4942$ | $-0.6901$ | 0.6977    | $-0.6747$ |
| 0.4703    | 1.247     | 0.0678    | $-0.578$  |
| $-0.3884$ | 0.024     | $-0.8446$ | $-0.4832$ |
| 1.4265    | 0.5836    | 2.0306    | 0.574     |
| $-0.9475$ | $-1.3476$ | $-1.9906$ | $-0.2254$ |
| $-1.5596$ | 0.2871    | $-0.569$  | $-1.3775$ |
| $-0.3696$ | 0.471     | $-0.494$  | $-0.3233$ |
| $-1.0938$ | 0.3381    | $-0.1439$ | $-0.59$   |
| 1.0043    | 0.2998    | $-0.2719$ | $-0.3403$ |
| $-1.2202$ | $-0.2984$ | $-1.7235$ | $-0.2829$ |
| $-0.6364$ | $-1.1543$ | $-0.6747$ | $-0.2095$ |
| $-1.4601$ | $-0.8332$ | $-1.3881$ | $-0.9631$ |
| 2.4569    | 1.1799    |           |           |
|           |           |           |           |

*Lampiran 19*  Nilai U invers yang dihasilkan dengan Matlab

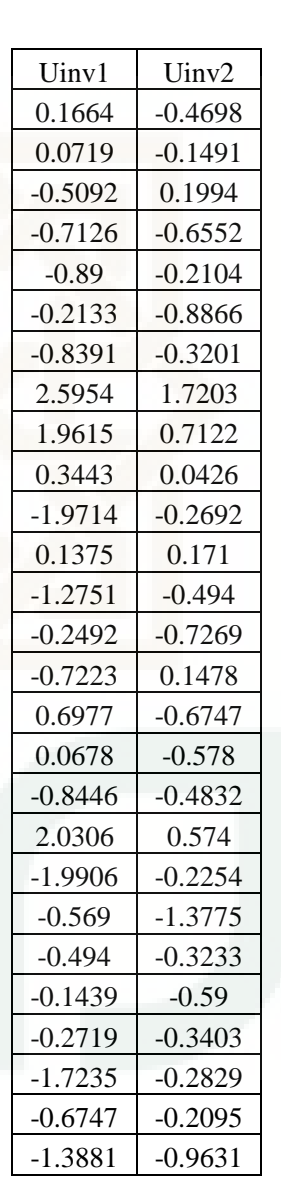

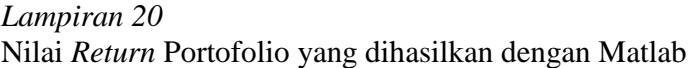

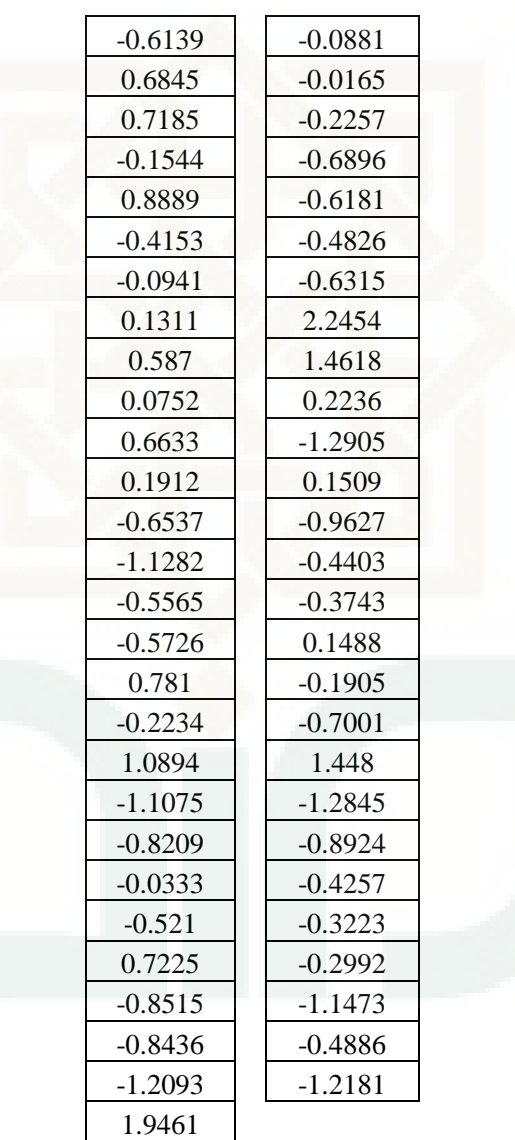

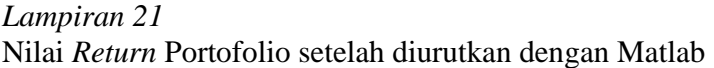

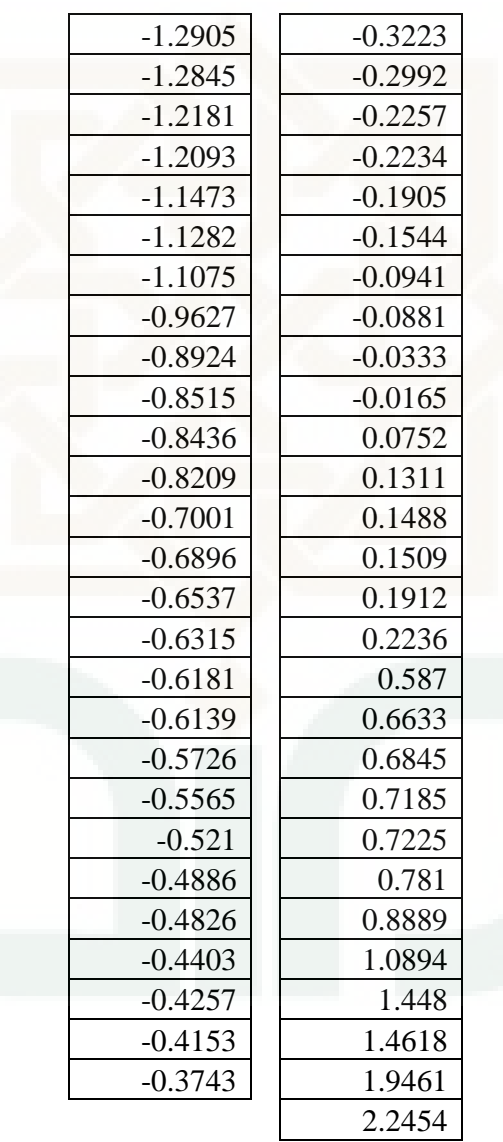

## *Lampiran 22*  **Output :**

Estimasi Value at Risk Menggunakan Metode T Student Copula Value at  $Risk(x)=RPU(x)$ tingkat kepercayaan 90 persen= 0.10 tingkat kepercayaan 95 persen= 0.05 tingkat kepercayaan 99 persen= 0.01 ==============================================

 $VaR =$ 

1.1282 1.2181 1.2905

======================================== nilai VaR dengan tingkat kepercayaan 90 persen adalah 1.128228 nilai VaR dengan tingkat kepercayaan 95 persen adalah 1.218102 nilai VaR dengan tingkat kepercayaan 99 persen adalah 1.290520